# ДЕПАРТАМЕНТ СМОЛЕНСКОЙ ОБЛАСТИ ПО ОБРАЗОВАНИЮ И НАУКІ.

МУНИЦИПАЛЬНОЕ БЮДЖЕТНОЕ УЧРЕЖДЕНИЕ ДОПО. ІНИТЕЛЬНОГО ОБРАЗОВАНИЯ «ЦЕНТР ДЕТСКОГО (ЮПОШЕСКОГО) ТЕХНИЧЕСКОГО ТВОРЧЕСТВА»

**ПРИНЯТА MEVIO «I UHOTT»** на заседании недагогического со А.А. Ончаров or  $24.08$  2023r. 3 or 01.09 2023r. Nº22 Протокол № 1

#### ДОПОЛНИТЕЛЬНАЯ ОБЩЕОБРАЗОВАТЕЛЬНАЯ ОБЩЕРАЗВИВАЮЩАЯ ПРОГРАММА технической направленности

## «КОМПЬЮТЕРНАЯ ГРАМОТНОСТЬ»

Возраст обучающихся: 9-18 лет Срок реализации: 2 года

> Автор-составитель? Суперфина Елена Борисовна. педагот дополнительного образования

Овчаров Андрей Арнольдович

г. Рославль, 2015

#### **Пояснительная записка**

Дополнительная общеобразовательная общеразвивающая программа **«**Компьютерная грамотность**»** разработана в соответствии:

- с Федеральным законом «Об образовании в Российской Федерации» от 29 декабря 2012 г. №273-ФЗ;
- с Порядком организации и осуществления образовательной деятельности по дополнительным общеобразовательным программам (Приказ Министерства просвещения РФ от 27 июля 2022 г. №629);
- с Концепцией развития дополнительного образования детей (Распоряжение правительства РФ от 31 марта 2022 г. №678-р);
- с СанПиН 2.4.4.3648-20 «Санитарно-эпидемиологические требования к организациям воспитания и обучения, отдыха и оздоровления детей и молодежи» (Постановление Главного государственного санитарного врача Российской Федерации от 28 сентября 2020 г. № 28);
- с Уставом МБУДО «ЦДЮТТ»;
- с Методическими рекомендациями по проектированию дополнительных общеразвивающих программ (включая разноуровневые программы) (письмо Минобрнауки РФ от 18 ноября 2015г. №09-3242).

**Направленность программы** «Компьютерная грамотность» – техническая.

**Вид программы** – модифицированная.

**Уровень программы** – базовый.

**Актуальность** программы «Компьютерная грамотность» заключается в том, что она выполняет социальный заказ на обучение по информационным технологиям, что подтверждено мониторинговой образовательной деятельности. Программа направлена на формирование и совершенствование компьютерной грамотности, овладение учащимися навыков использования компьютерных технологий в различных сферах человеческой деятельности.

**Педагогическая целесообразность** заключается в необходимости более быстрого усвоения и обработки информационного потока, для чего необходимо глубокое понимание и умение владения техникой получения и обработки информации с помощью компьютера и Интернета.

**Особенности программы** заключается в более широком подходе к процессу обучения. Используется инновационный подход в ведении занятий – проведение конкурсов различного уровня, выступления в научнопрактических конференциях.

#### **Адресат программы**

Программа «Компьютерная грамотность» рассчитана на учащихся 9-18 лет. Количество обучаемых в группе может составлять 12 человек, как и количество компьютеров, чтобы каждый учащийся мог работать за отдельным компьютером. Группы для обучения комплектуются без специального отбора. Принимаются все желающие, проявляющие интерес к компьютеру как объекту познания. Формируются группы из учащихся близкого возраста, чтобы оптимально выбрать методы и приемы обучения.

#### **Объем программы, срок освоения и режим занятий**

Программа разработана на 2 года обучения. Общее количество часов 1 и 2 года обучения по 144 часа в год. Занятия проводятся 2 раза в неделю по 2 часа.

**Форма организации образовательного процесса –** очная, с использованием дистанционных технологий.

**Формы организации деятельности** учащихся на занятиях: групповая, малыми группами, индивидуальная. Основной формой проведения учебных занятий является групповая форма работы (комплексное занятие, игра, практическое занятие, лабораторная работа, выполнение проектной работы). Индивидуальная форма работы предполагает самостоятельное изучение теоретического материала в рамках дистанционных лекций и презентаций, а также выполнение индивидуальных практических и творческих заданий.

**Виды занятий:** лекции, практические занятия. Преобладают практические занятия, так как необходимо закрепить полученные знания, умения, навыки. При изучении теоретических знаний используются методы беседа, рассказ, лекции, мультимедийные презентации, игра, а также практические упражнения, подача познавательного материала, показ изучаемого материала, использование наглядных пособий, специальной литературы, схем, чертежей, дидактического раздаточного материала, практикумы, конкурсы, творческие проекты, работа с Интернет-ресурсами. Занятия предусматривают также различные виды самостоятельной исследовательской работы (наблюдения и подготовка докладов, презентаций, проектов). Используется проектная деятельность как особая форма учебной работы, способствующая воспитанию самостоятельности, инициативности, ответственности, повышению мотивации и эффективности учебной деятельности.

#### **Формы проведения занятий**

Основная форма проведения занятий – объяснение, беседа, демонстрация, групповая, индивидуальная, работа под наблюдением педагога, самостоятельная работа, презентация.

Обучение по дополнительной общеобразовательной общеразвивающей программе «Компьютерная грамотность» является **доступным для детей с ограниченными возможностями здоровья,** так как в учреждении есть необходимая база и условия для организации занятий с данными детьми.

**Данная программа доступна для детей, проживающих в сельской местности и на отдаленных территориях**, так как расписание занятий по программе позволяет корректировать время занятий и занятость учебного класса. Для таких детей есть возможность обучаться в течение всей семидневной рабочей недели, в том числе в выходные дни.

**Содержание программы адаптировано к потребностям конкретного ребенка, проявившего выдающиеся способности, находящегося в трудной жизненной ситуации**. В процессе реализации программы создаются педагогические условия для оптимального развития одаренных детей. Выявление и развитие одаренных детей осуществляется на основе итогов конкурсов и иных соревновательных мероприятий, достигнутых практических результатов в основных областях деятельности.

**Реализация программы возможна с использованием современных информационных и телекоммуникационных технологий.** В разделе «Дистанционное обучение» на официальном сайте учреждения представлены различные виды занятий, варианты опросов, заданий, тестов.

# **Использование современных образовательных технологий:** При обучении по программе используются такие технологии как:

- 1) технология проектной деятельности (развитие исследовательских навыков в процессе обучения с последующей презентацией результатов работы);
- 2) информационные компьютерные технологии мультимедиа технология (систематизация, хранение, воспроизведение и постоянное увеличение базы информации);
- 3) технология развивающего обучения (всестороннее гармоническое развитие личности ребенка, обучение на высоком уровне трудности);
- 4) технология проблемного обучения (создание под руководством педагога проблемных ситуаций и активная самостоятельная деятельность учащегося по их разрешению);
- 5) технология уровневой дифференциации (учитывание индивидуальных способностей и возможностей каждого учащегося);
- 6) технология тестового обучения (развитие интеллектуальных, умственных способностей, отслеживание результатов обучения);
- 7) здоровьесберегающие технологии (сохранение и укрепление здоровья учащихся).

Занятия проводятся в специально оборудованном компьютерном классе. Степень реализации программы зависит от технической оснащенности компьютерного класса, наличия программного обеспечения и уровня материальной поддержки учебного процесса. Для практического освоения правил работы в сети компьютерный класс подключен к Интернету. **Цель:** формирование интереса к информатике; приобщение учащихся к изучению компьютеров, электронных приборов, игр; углубление знаний учащихся по прикладным компьютерным программам.

#### **Задачи**:

- формировать интерес к информатике;
- приобщать учащихся к изучению компьютеров, электронных приборов, учебных игр;
- познакомить учащихся с современными компьютерными технологиями;
- углубить знания учащихся по прикладным компьютерным программам.
- научить прочному и сознательному овладению учащимися знаниями о процессах преобразования, передачи и использования информации;
- научить умению сознательно и рационально использовать компьютеры в учебной, а затем в профессиональной деятельности.

#### **Планируемые результаты освоения программы**

В результате изучения курса получат дальнейшее развитие личностные, регулятивные, коммуникативные и познавательные универсальные учебные действия, учебная (общая и предметная) и общепользовательская ИКТкомпетентность учащихся.

#### **Личностные результаты**

У учащихся будут сформированы:

 представления об информации как важнейшем стратегическом ресурсе развития личности, государства, общества;

- понимание роли информационных процессов в современном мире;
- владение первичными навыками анализа и критичной оценки получаемой информации;
- ответственное отношение к информации с учетом правовых и этических аспектов ее распространения;
- развитие чувства личной ответственности за качество окружающей информационной среды;
- способность увязать учебное содержание с собственным жизненным опытом, понять значимость подготовки в области информатики и ИКТ в условиях развития информационного общества;
- готовность к повышению своего образовательного уровня и продолжению обучения с использованием средств и методов информатики и ИКТ;
- способность и готовность к общению и сотрудничеству со сверстниками и взрослыми в процессе образовательной, общественно-полезной, учебноисследовательской, творческой деятельности;
- способность и готовность к принятию ценностей здорового образа жизни за счет знания основных гигиенических, эргономических и технических условий безопасной эксплуатации средств ИКТ.

#### **Метапредметные результаты**

#### *Познавательные*

У учащихся будут сформированы действия:

- владеть информационно-логическими умениями: определять понятия, создавать обобщения, устанавливать аналогии, классифицировать, самостоятельно выбирать основания и критерии для классификации, устанавливать причинно-следственные связи, строить логическое рассуждение, умозаключение (индуктивное, дедуктивное и по аналогии) и делать выводы;
- оценивать правильность выполнения учебной задачи, собственные возможности ее решения;

 создавать, применять и преобразовывать знаки и символы, модели и схемы для решения учебных и познавательных задач.

#### *Регулятивные*

- У учащихся будут сформированы действия:
- владеть основами самоконтроля, самооценки, принятия решений и осуществления осознанного выбора в учебной деятельности;
- самостоятельно планировать пути достижения целей, осознанно выбирать наиболее эффективные способы решения учебных задач;
- соотносить свои действия с планируемыми результатами, осуществлять контроль своей деятельности в процессе достижения результата.

#### *Коммуникативные*

У учащихся будут сформированы действия:

- организовывать учебное сотрудничество и совместную деятельность с педагогом и сверстниками;
- уметь с достаточной полнотой и точностью выражать свои мысли в соответствии с задачами и условиями коммуникации;
- формировать и развивать компетентности в области использования информационно-коммуникационных технологий (далее ИКТкомпетенции).

## **Предметные результаты первого года обучения:**

*Учащиеся должны знать:*

- правила техники безопасности и работы в компьютерном классе;
- основные сведения об электронно-вычислительных машинах;
- устройство и принцип работы ПК;
- понятие информация, виды информации,
- способы представления и передачи информации;
- основные элементы интерфейса программы.

#### *Учащиеся должны уметь:*

готовить к работе вычислительную технику и периферийные устройства;

- выполнять ввод-вывод информации с носителей данных, каналов связи;
- безопасно и целесообразно работать с компьютерными программами и в Интернете, соблюдать нормы информационной этики и права;
- применять текстовый редактор для набора, редактирования и форматирования простейших текстов на русском и иностранном языках;
- выделять, перемещать и удалять фрагменты текста; создавать тексты с повторяющимися фрагментами;
- использовать простые способы форматирования (выделение жирным шрифтом, курсивом, изменение величины шрифта) текстов;
- создавать и форматировать списки;
- осуществлять орфографический контроль в текстовом документе с помощью средств текстового процессора;
- оформлять текст в соответствии с заданными требованиями к шрифту, его начертанию, размеру и цвету, к выравниванию текста;
- видоизменять готовые графические изображения с помощью средств графического редактора;
- создавать сложные графические объекты с повторяющимися и /или преобразованными фрагментами.

## **Предметные результаты второго года обучения:**

*Учащиеся должны знать:* 

- правила безопасности труда при работе с компьютером;
- режим и условия труда на компьютере;
- о коммуникационных технологиях;
- в совершенстве функциональную схему компьютера;
- об истории возникновения и совершенствования операционной системы;
- о технологии создания презентаций с помощью программы MS Power Point;

*Учащиеся должны уметь:*

- работать с файлами (создавать, копировать, переименовывать, осуществлять поиск);
- соблюдать правила техники безопасности, технической эксплуатации и сохранности информации при работе на компьютере;
- применять текстовый редактор для редактирования и форматирования текстов;
- применять электронные таблицы Excel для ввода данных и формул, создания диаграмм;
- представлять числовую информацию различными способами (таблица, график, диаграмма и пр.);
- создавать мультимедийные компьютерные презентации;
- иллюстрировать учебные работы с использованием средств информационных технологий;
- использовать приобретенные знания и умения в практической деятельности и повседневной жизни для эффективного применения информационных образовательных ресурсов в учебной деятельности.

## **Формы контроля реализации программы**:

- 1. Тематические зачеты.
- 2. Тематическое бумажное или компьютерное тестирование.
- 3. Диктанты по информатике.
- 4. Решение творческих задач с использованием компьютера.
- 5. Устный ответ с использованием иллюстративного материала.
- 6. Письменный ответ по индивидуальным карточкам-заданиям.
- 7. Индивидуальные работы учащихся (доклады, рефераты, мультимедийные проекты, презентации).

## **Учебный план первого года обучения**

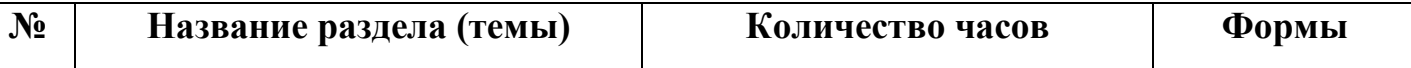

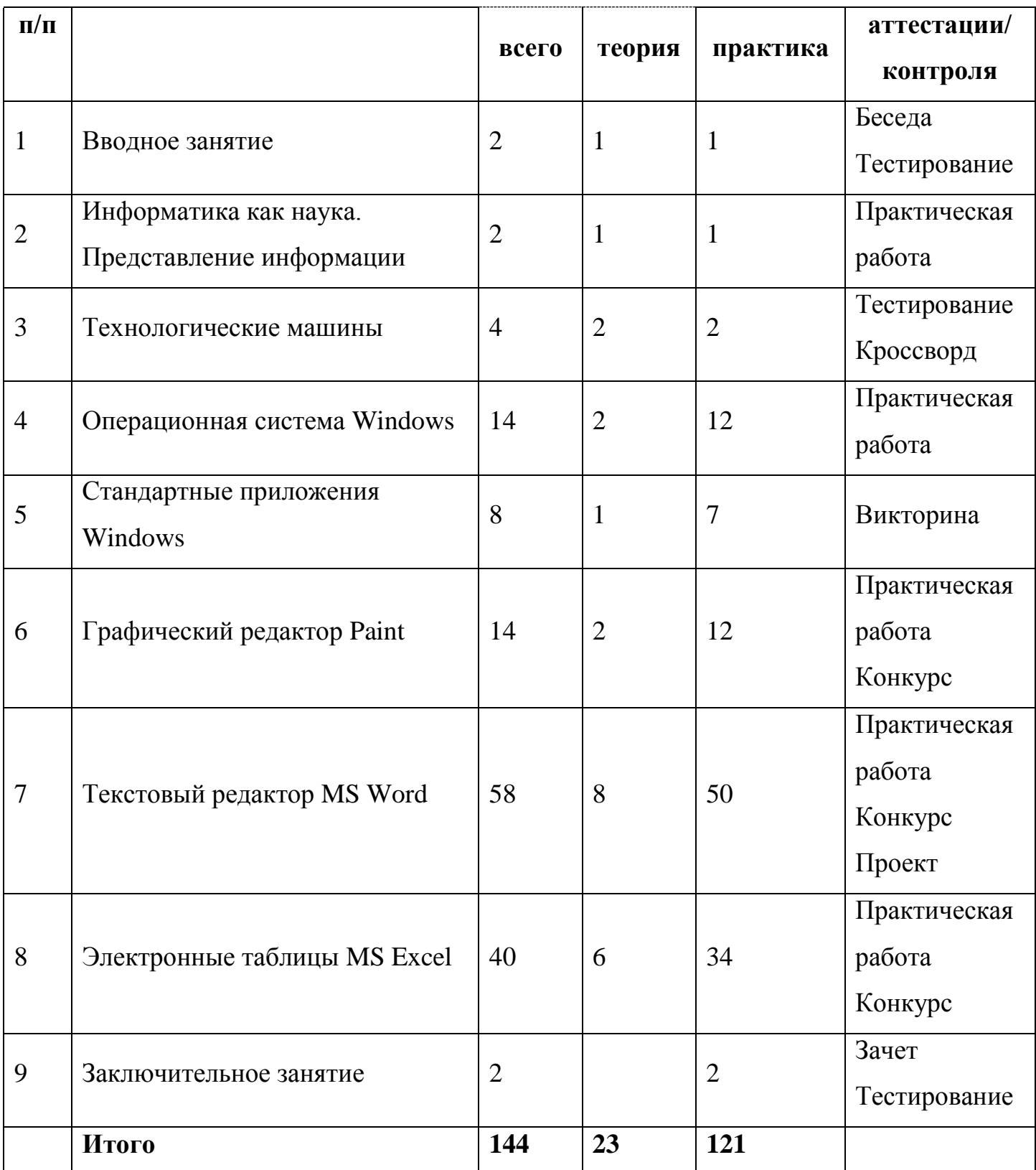

## **Содержание учебного плана**

## **1. Вводное занятие**

*Теория:* Общие организационные вопросы: режим работы объединения, ознакомление с планом работы. Техника безопасности и санитарногигиенические нормы при работе на компьютере, общие правила работы на персональном компьютере.

*Практика:* Тестирование учащихся.

## **2. Информатика как наука. Представление информации**

*Теория:* Информатика как наука. Знакомство с историей информатики. Представление о развитии информатики и становление информационного общества. Понятие информации. Информационные процессы: хранение, способы передачи информации.

*Практика:* Поиск информации в компьютере.

## **3. Технологические машины**

*Теория:* Общая функциональная схема компьютера. Назначение и основные характеристики устройств компьютера. Состав и назначение программного обеспечения компьютера.

*Практика:* Установка программных продуктов.

## **4. Компьютер**

*Теория:* Общая функциональная схема компьютера. Назначение и основные характеристики устройств компьютера. Состав и назначение программного обеспечения компьютера.

*Практика:* Полное и быстрое форматирование дисков.

## **5. Операционные системы Windows**

*Теория:* Использование мыши. Рабочий стол. Манипулирование с окнами. Создание, копирование, перемещение, удаление и восстановление папок и файлов. Ярлыки: создание, использование.

*Практика:* Изменение внешнего вида рабочего стола; замена двойного щелчка мыши одинарным; изменение ширины и высоты окна; создание, переименование файла.

## **6. Стандартные приложения Windows**

*Теория:* Основные понятия стандартных приложений Windows. Назначение и возможности текстового редактора Word Pad. Калькулятор: вычисление различных выражений. Блокнот.

*Практика:* Ввод, редактирование и форматирование текста в текстовом редакторе Word Pad.

## **7. Графический редактор Paint**

*Теория:* Стандартные инструменты. Создание цветных изображений. Создание фоновых рисунков для рабочего стола. Вставка картинок и графических объектов. Работа с текстом. Спецэффекты.

*Практика:* Конкурс рисунков в Paint.

## **8. Текстовый редактор**

*Теория:* MS Word: основные понятия. Оптимальная работа с клавиатурой. Стандартные инструменты текстового редактора. Набор шрифтов. Ввод, выделение, редактирование, форматирование текста. Проверка орфографии. Работа с фрагментами текста. Автоматическая нумерация. Табличный редактор. Создание простейших таблиц. Создание сложных таблиц. Формулы. Сноски, ссылки. Нумерация страниц. Настройка параметров страницы. Колонтитулы, оглавление и указатели. Вставка и форматирование графических изображений. Использование инструментов рисования Word. Объединение документов, многооконность. Предварительный просмотр страницы перед печатью, печать документа.

*Практика:* Ввод, редактирование и форматирование текста в текстовом редакторе Word; создание таблицы; создание документа в качестве шаблона; конкурс открыток, созданных средствами Word.

## **9. Заключительное занятие**

*Практика:* Тестирование учащихся. Отбор лучших работ на конкурсвыставку.

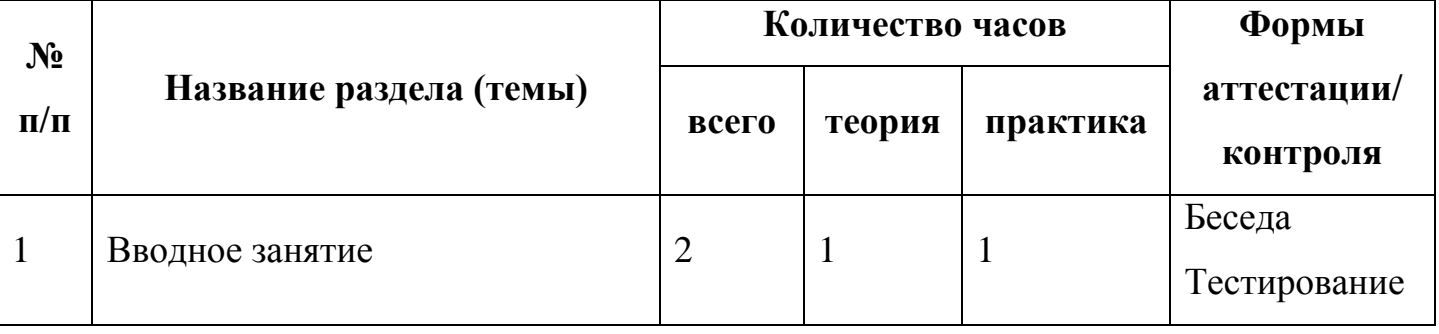

## **Учебный план второго года обучения**

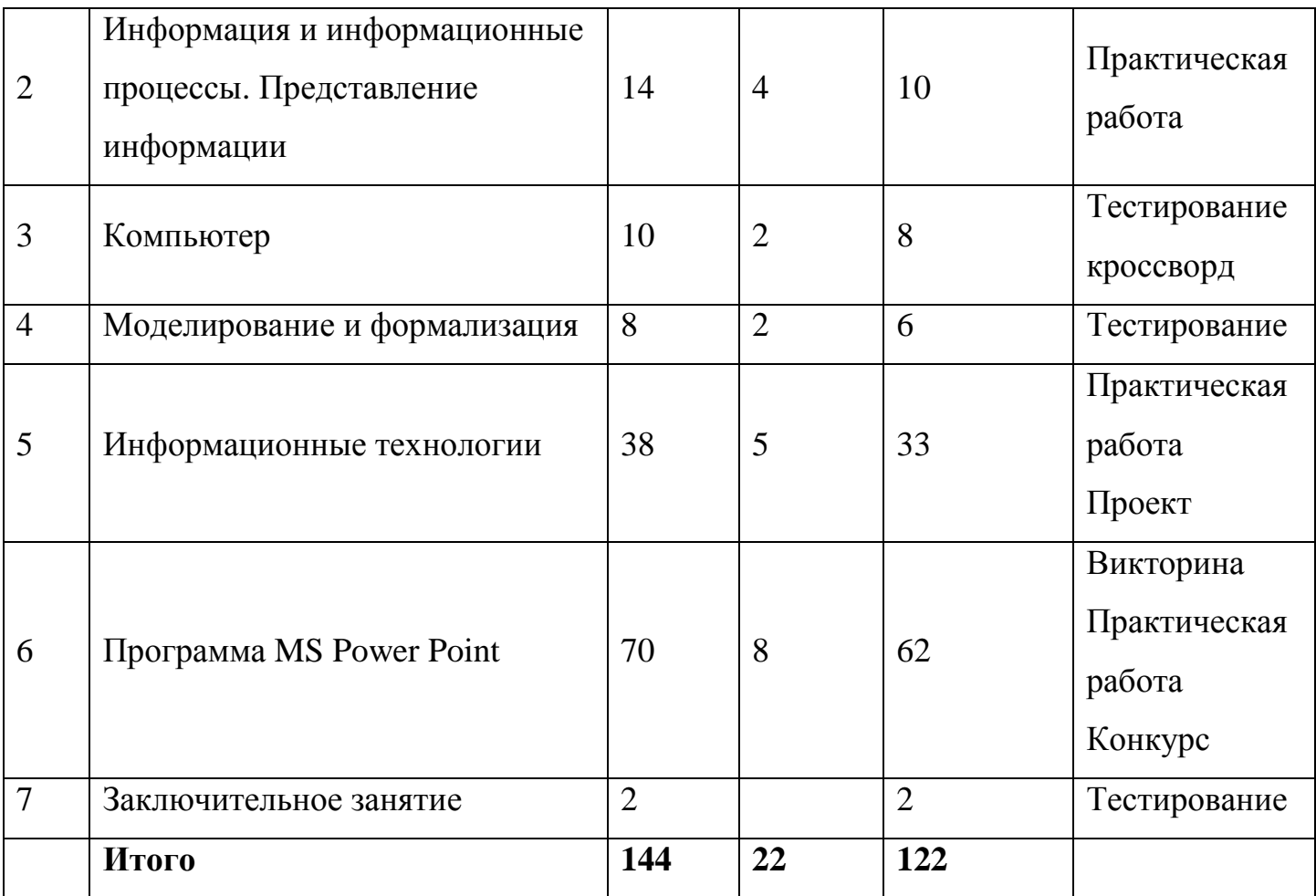

## **Содержание учебного плана**

## **1. Вводное занятие**

*Теория:* Общие организационные вопросы: режим работы объединения, ознакомление с планом работы. Техника безопасности и санитарногигиенические нормы при работе на компьютере, общие правила работы на персональном компьютере.

*Практика:* Тестирование учащихся.

# **2. Информация и информационные процессы. Представление информации**

*Теория:* Понятие информации. Информационные процессы: получение, передача, преобразование, хранение и использование информации. Информационные процессы в живой природе, обществе, технике. Информационные основы процессов управления. Информационная деятельность человека. Информационная культура человека.

Информационное общество: его особенности и основные черты. Формы представления информации. Язык как способ представления информации. Кодирование. Двоичный алфавит. Двоичная система счисления. Количество информации. Единицы измерения информации. Двоичное кодирование различных форм представления информации.

*Практика:* Отработка навыков ввода информации с помощью клавиатуры; отработка навыков работы с графическим интерфейсом. Определение информационной емкости различных носителей информации.

#### **3. Компьютер**

*Теория:* Функциональная организация компьютера. Периферийные и внутренние устройства компьютера. Программный принцип управления компьютером. Виды памяти в компьютере. Основные носители информации и их важнейшие характеристики. Файлы. Операции с файлами. Операционная система. Основные виды программного обеспечения компьютера. Различные способы ввода информации в компьютер. Защита сохранности информации. Компьютерные вирусы: методы распространения, профилактика заражения. Антивирусные программы.

*Практика:* Работа с файлами: копирование, переименование, удаление; установка программного продукта.

#### **4. Моделирование и формализация**

*Теория:* Моделирование. Формальная и неформальная постановка задачи. Основные принципы формализации. Понятие об информационной технологии решения задач. Этапы решения задачи на компьютере: постановка задачи, построение модели, разработка алгоритма и программы, отладка и исполнение программы, анализ результатов. Компьютерный эксперимент.

*Практика*: Построение простой информационной модели; проведение компьютерного эксперимента.

#### **5. Информационные технологии**

Технология обработки текста и графики

*Теория:* Текстовый редактор: назначение, основные функции. Редактирование и форматирование текста. Различные форматы текстовых слайдов. Параметры печати. Графические редакторы. Основные инструменты, операции. Палитры цветов. Создание и редактирование изображений. Различные форматы графических файлов. Печать графических файлов.

*Практика*: Редактирование и форматирование заданного текста, выбор параметров шрифта; преобразование формата текстового файла; редактирование заданного изображения с использованием различных инструментов и операций; преобразование формата графического файла и его палитры цветов; распечатка текстового или графического файла с заданными параметрами печати.

Технология обработки числовой информации

*Теория:* Электронные таблицы: назначение, основные функции, настройка таблиц. Структура электронных таблиц. Типы и формат данных. Вычисления с использованием стандартных функций. Редактирование структуры таблицы. Построение диаграмм. Использование электронных таблиц для решения задач.

*Практика*: Ввод данных и вычисления в электронной таблице; решение задачи на построение графика в электронной таблице.

Технология хранения, поиска и сортировки информации

*Теория:* Систематизация и хранение информации. Базы данных, принципы их построения и функционирования. Представление о системах управления базами. Форма представления баз данных. Ввод и редактирование записей. Сортировка и поиск записей. Изменение структуры базы данных.

*Практика*: Ввод и редактирование записей в базе данных; изменение структуры базы данных, сортировка записей в заданной базе данных; создание базы данных «Записная книжка».

Компьютерные коммуникации

*Теория:* Передача информации. Линии связи, их основные компоненты и характеристики. Компьютерные телекоммуникации: назначение, структура, ресурсы. Локальные и глобальные компьютерные сети. Основные услуги компьютерных сетей: электронная почта, телеконференции, файловые архивы. Сеть Интернет. Информационные ресурсы. Поиск информации. *Практика*: Поиск информации в глобальной сети Интернет.

#### **6. Программа MS Power Point**

#### Введение в Power Point

*Теория:* Запуск Power Point. Главное окно Power Point. Создание новой презентации. Шаблоны оформления. Мастер автосодержания. Шаблоны презентаций. Фотоальбом. Режимы просмотра презентаций. Добавление слайдов. Переключение на вкладку структура. Ввод текста. Перемещение, вставка и удаление слайдов. Отображение заголовков слайдов. Создание текстового слайда. Заполнение, выделение, перемещение текстовых рамок и изменение их размеров. Форматирование и реорганизация текста в рамке. Перемещение и копирование текста. Построение диаграммы. Редактирование образца таблицы данных. Изменение типа диаграммы. Отображение легенды и линий сетки. Добавление заголовков диаграмм. Вставка подписей данных. Группировка данных по строкам и столбцам. Вырезание сектора из круговой диаграммы. Преобразование плоских диаграмм в объёмные. Форматирование объемных диаграмм. Перемещение диаграмм и изменение их размеров. Сохранение произвольного формата диаграммы. Построение и изменение структуры организационных диаграмм. Добавление фигур. Форматирование блоков, текста и соединительных линий. Создание таблицы, ввод данных и форматирование таблицы. Выбор дизайна презентации. Изменение цветовой схемы слайда. Работа в режиме образец слайдов. Изменение фона слайда и шрифтов. Редактирование колонтитулов. Добавление логотипа, рисунков. Сохранение пользовательского шаблона. Режим сортировщик слайдов. Перестановка слайдов. Изменение дизайна в режиме сортировщик слайдов. Удаление слайдов и создание их копий. Эффекты перехода и анимации.

Создание нестандартной анимации. Добавление аудио и видеоэффектов. Настойка презентации. Просмотр презентации.

*Практика*: Основные этапы создания презентации. Создание новой презентации. Замена текста слайдов. Создание текстовых слайдов. Создание биржевых диаграмм. Создание организационных диаграмм на слайдах. Редактирование презентации. Создание слайд-шоу.

## **7. Заключительное занятие**

*Практика:* Тестирование учащихся по пройденным темам. Отбор лучших работ на конкурс-выставку.

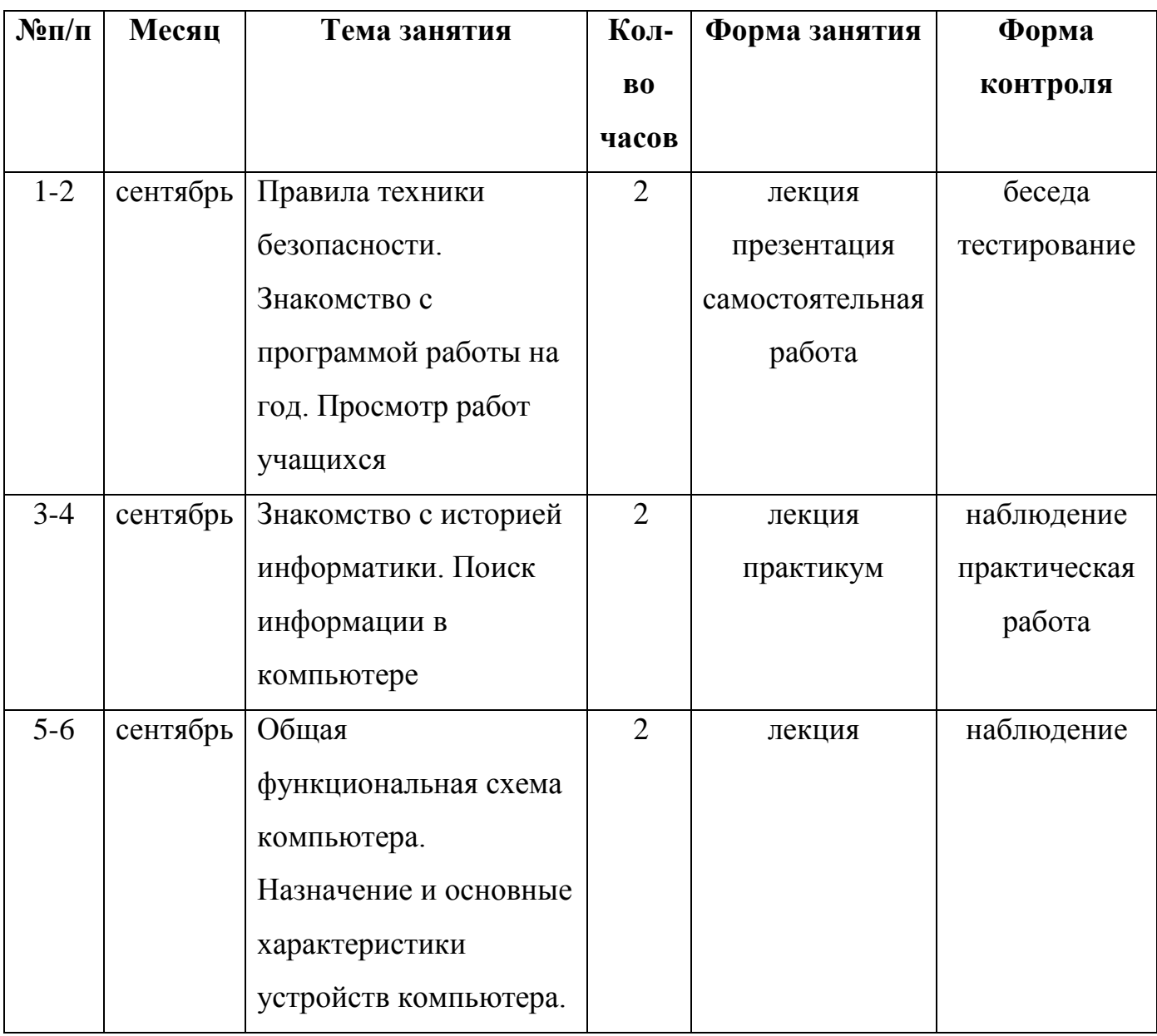

## **Календарный учебный график первого года обучения**

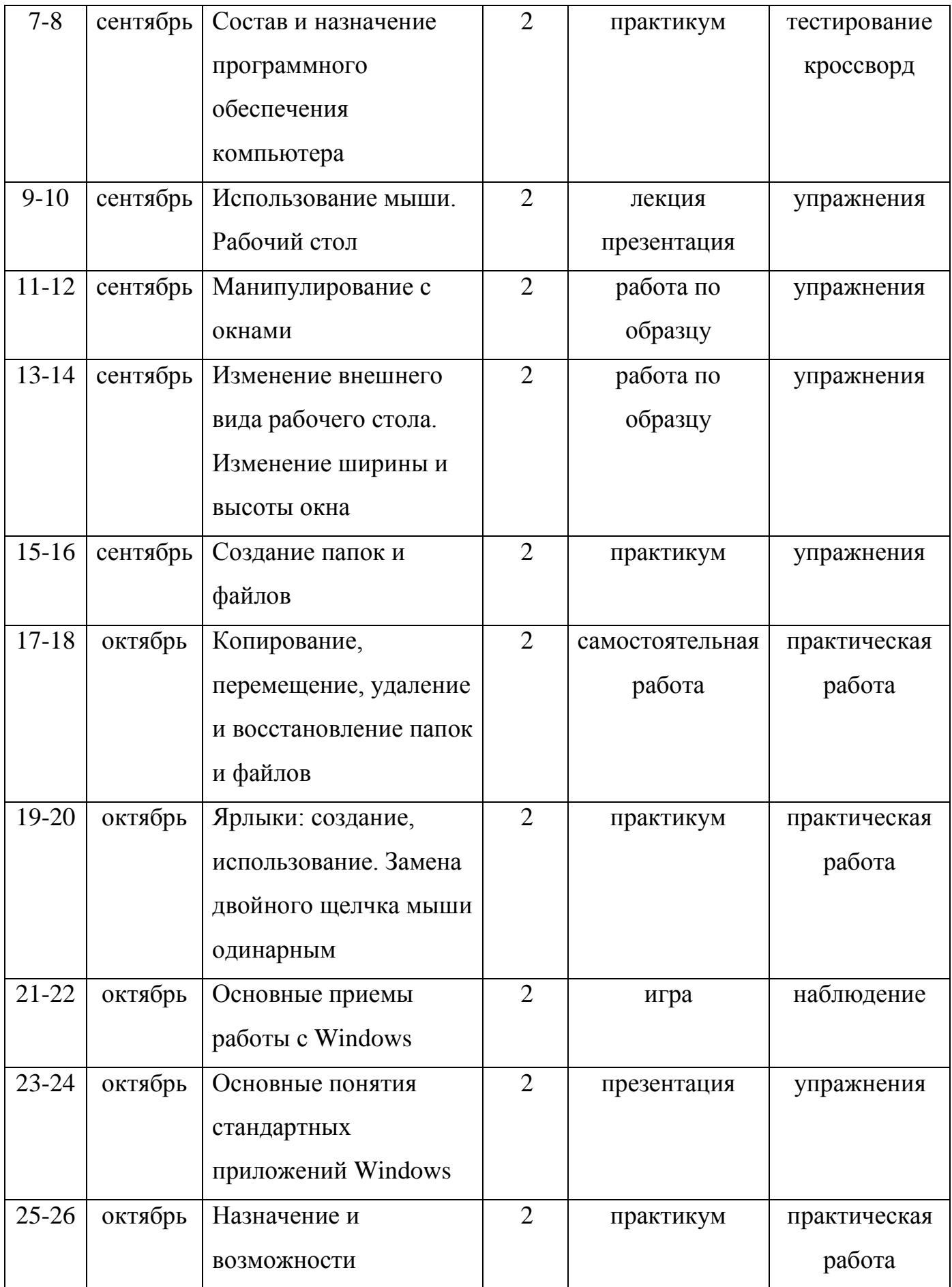

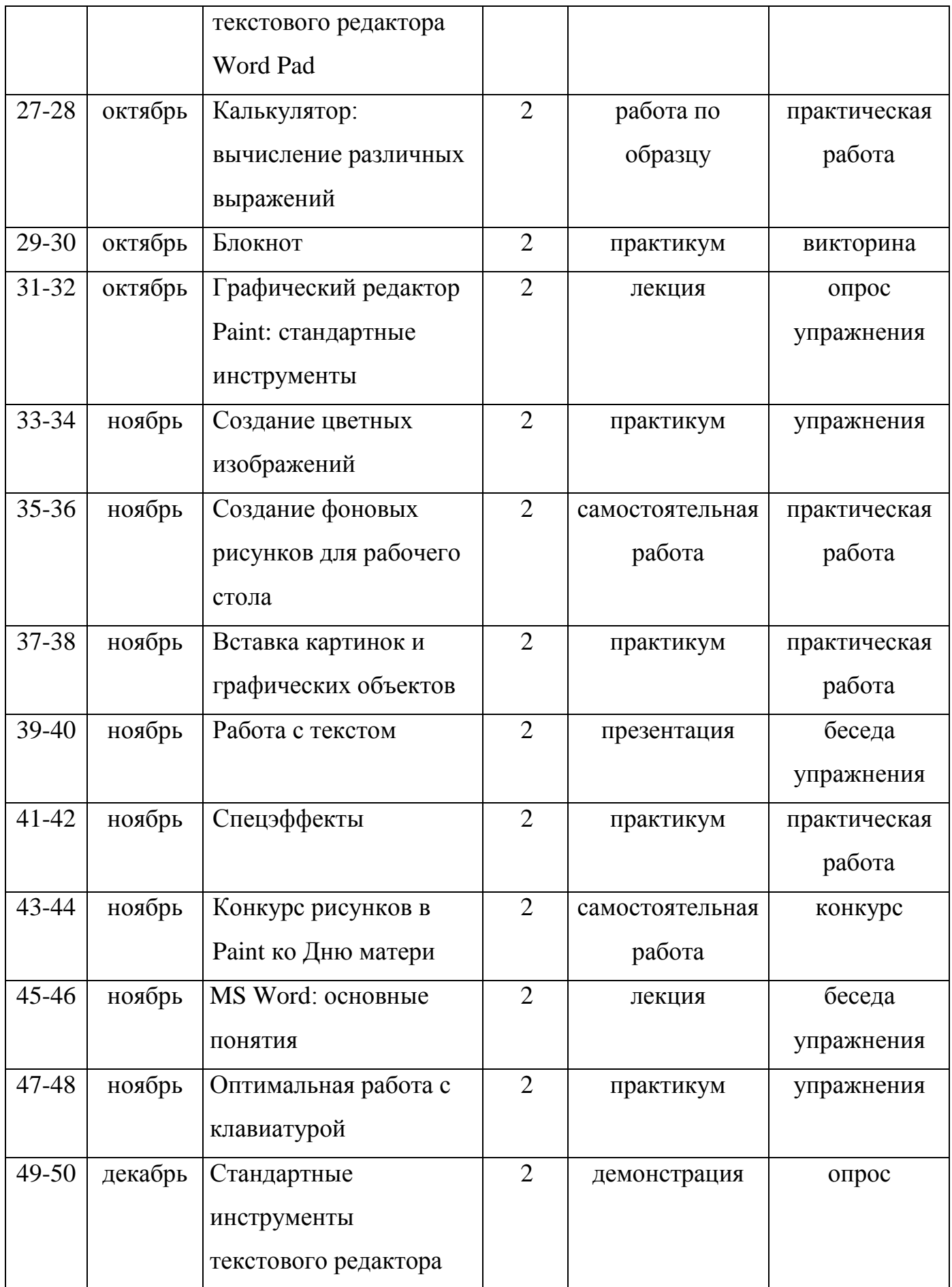

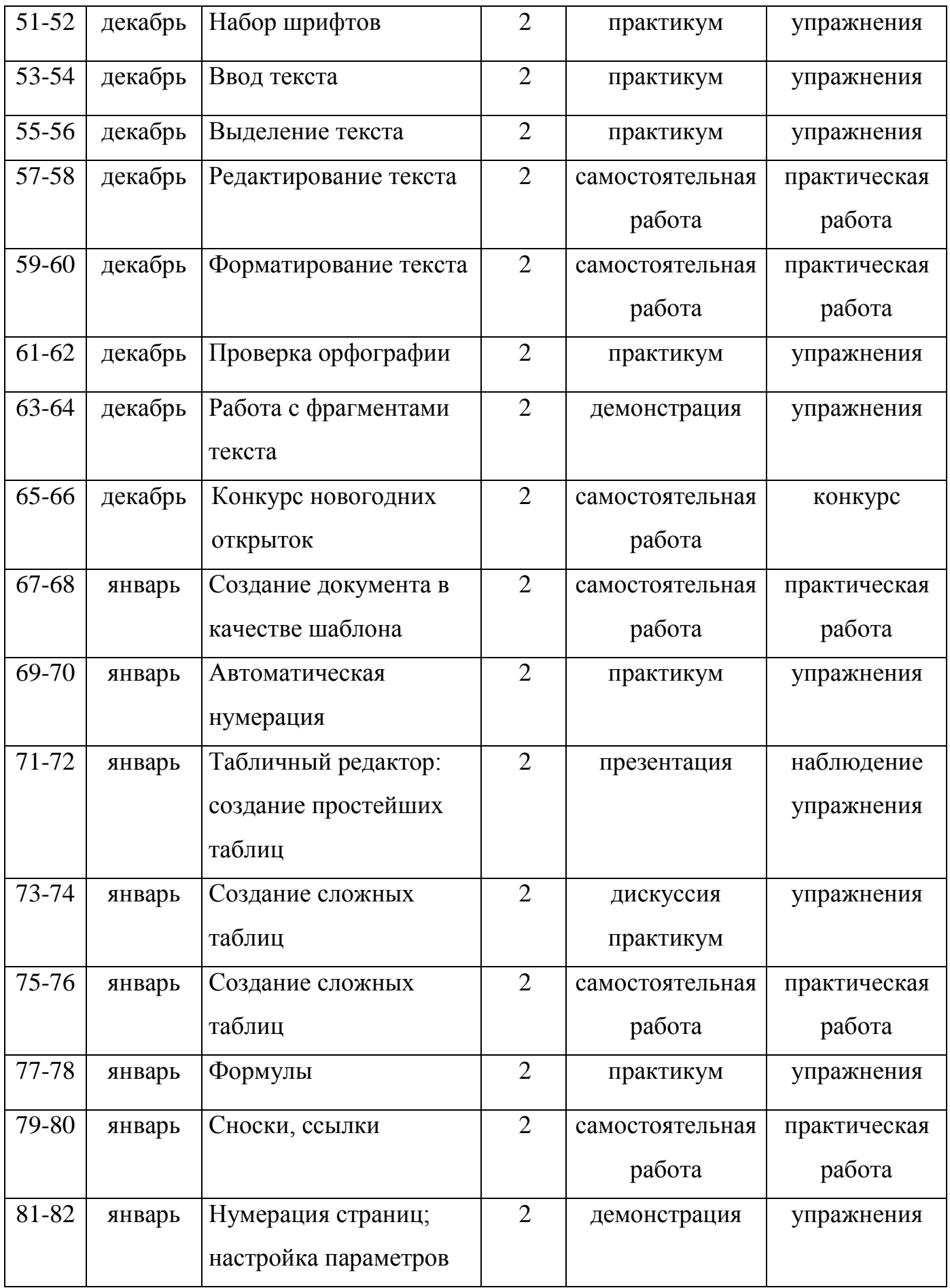

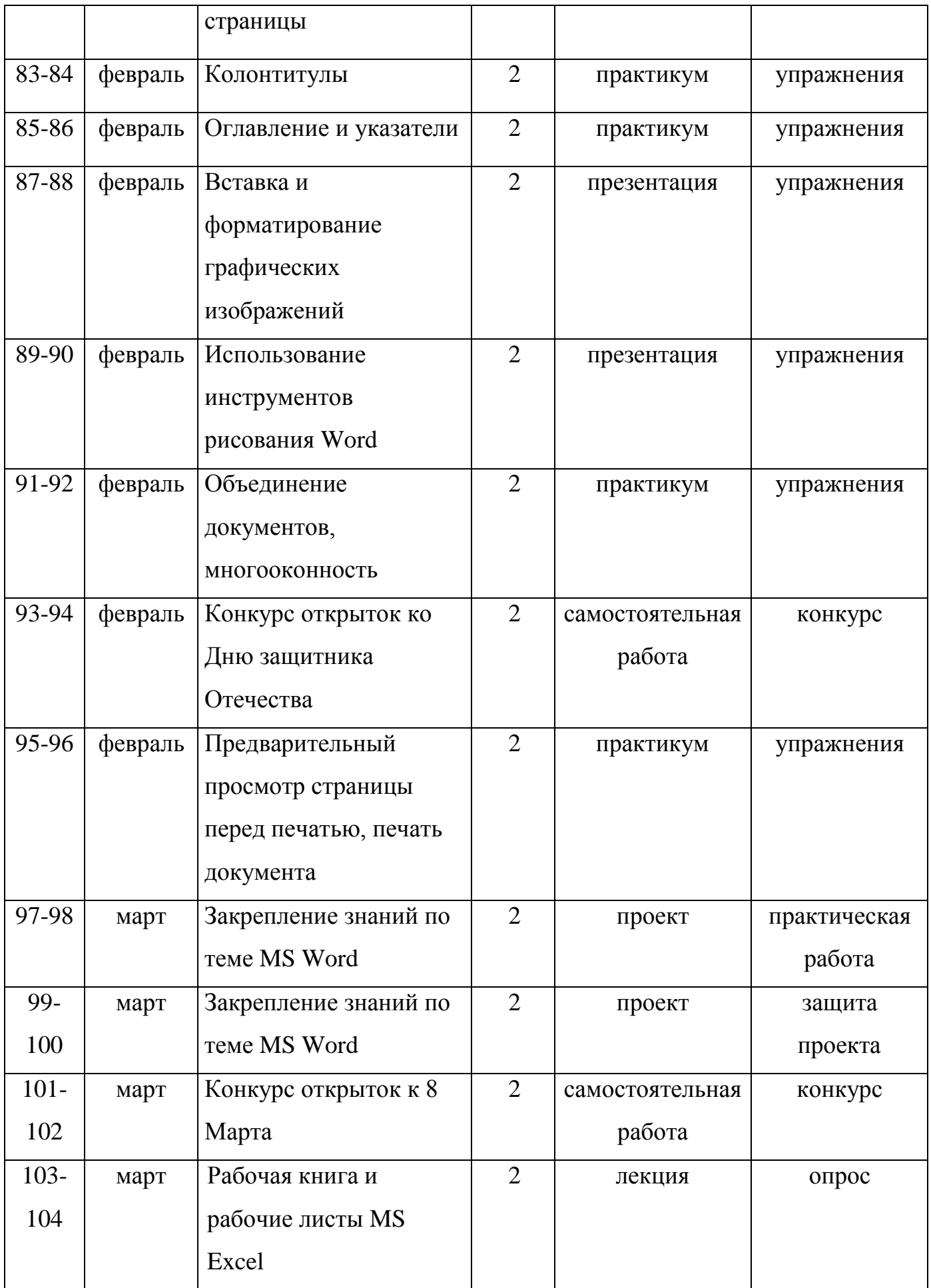

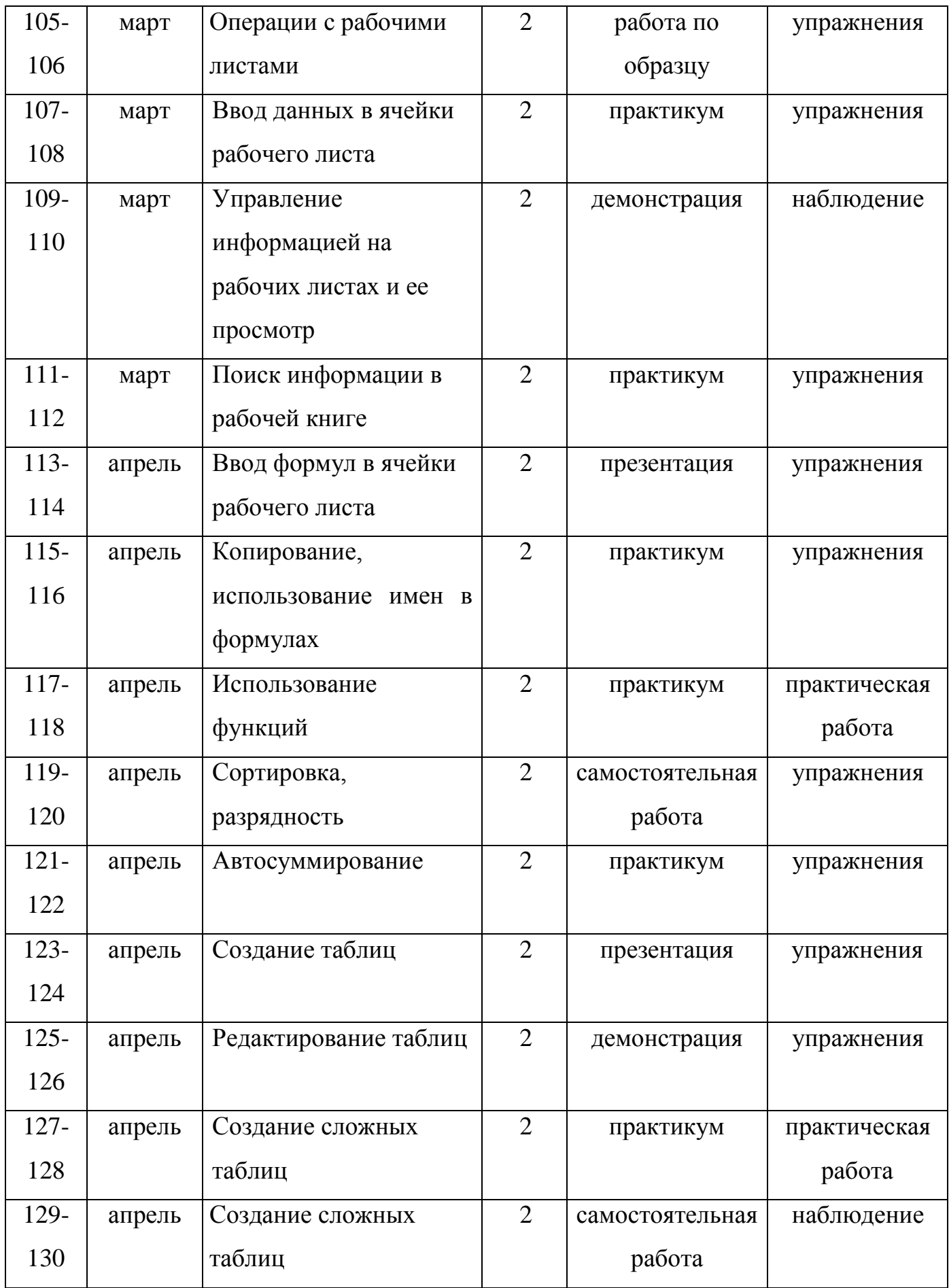

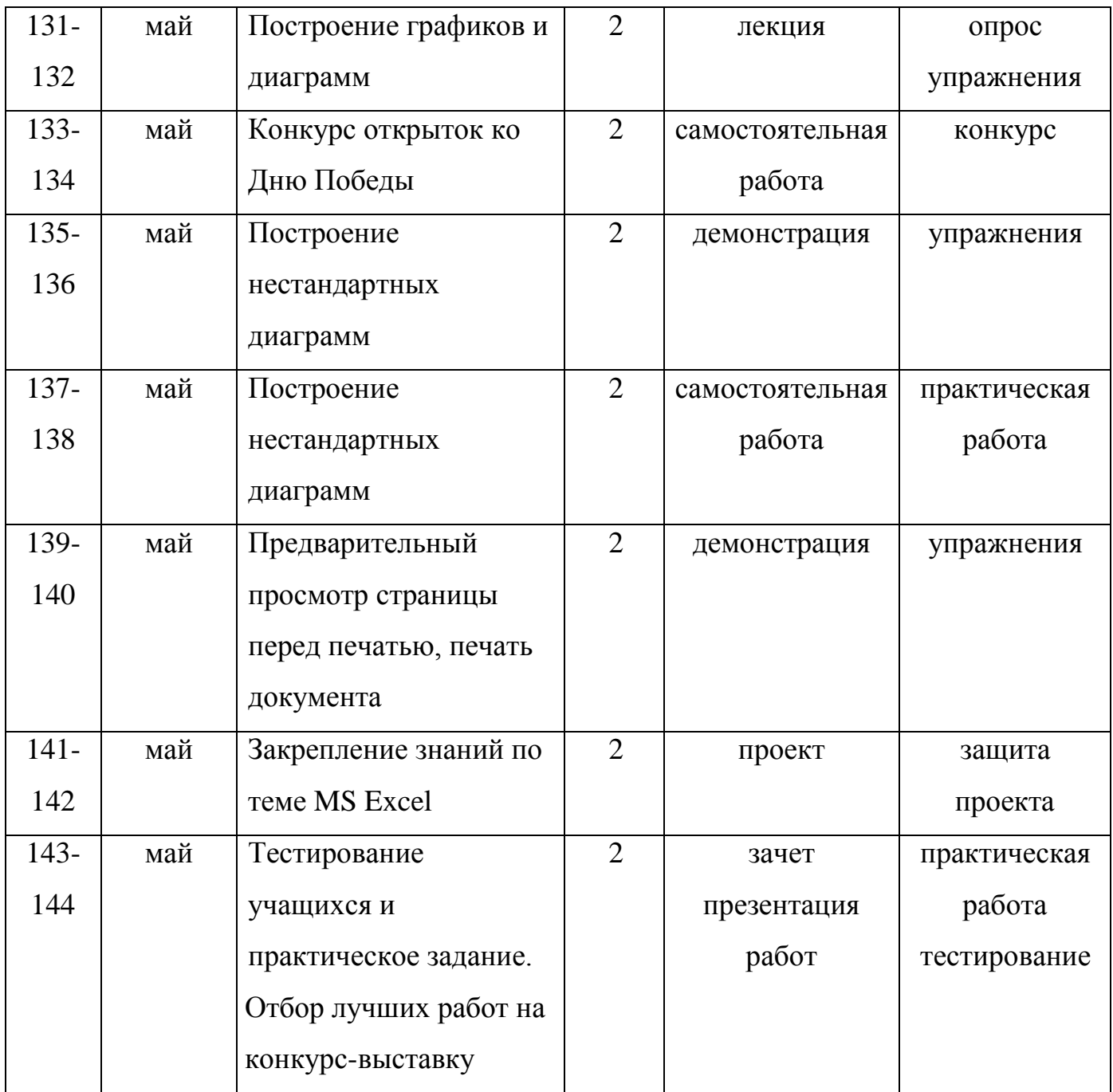

# **Календарный учебный график второго года обучения**

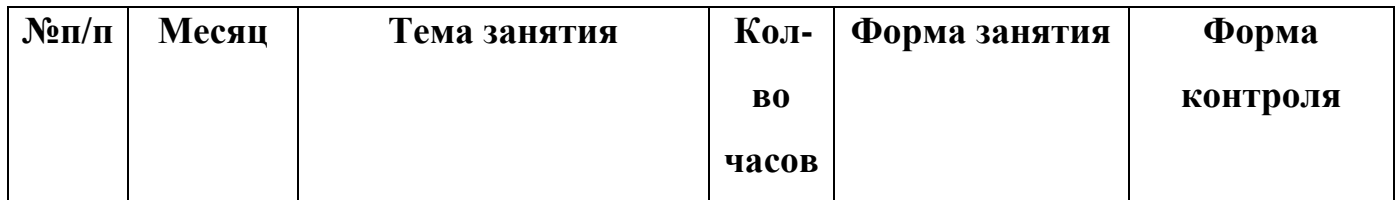

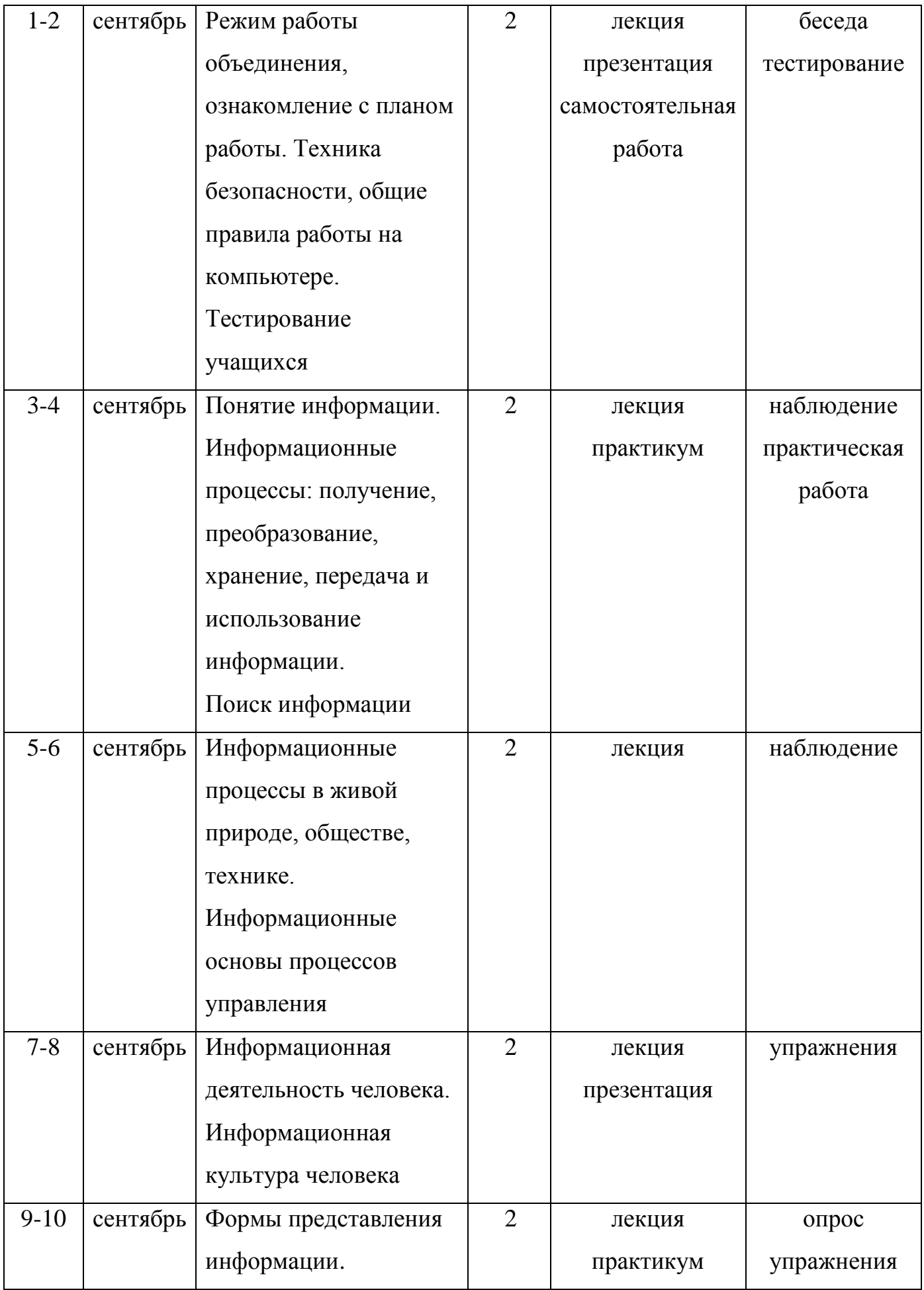

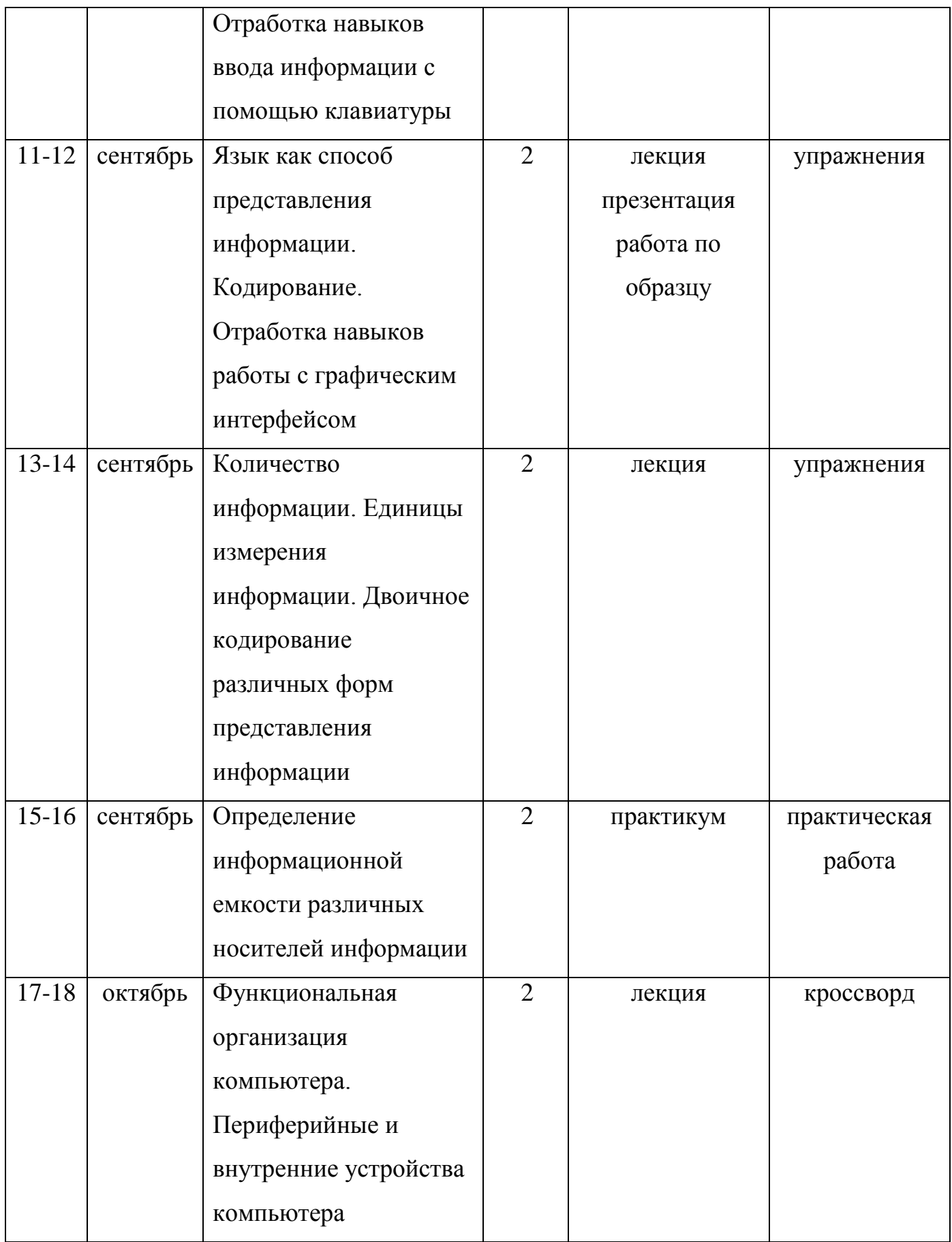

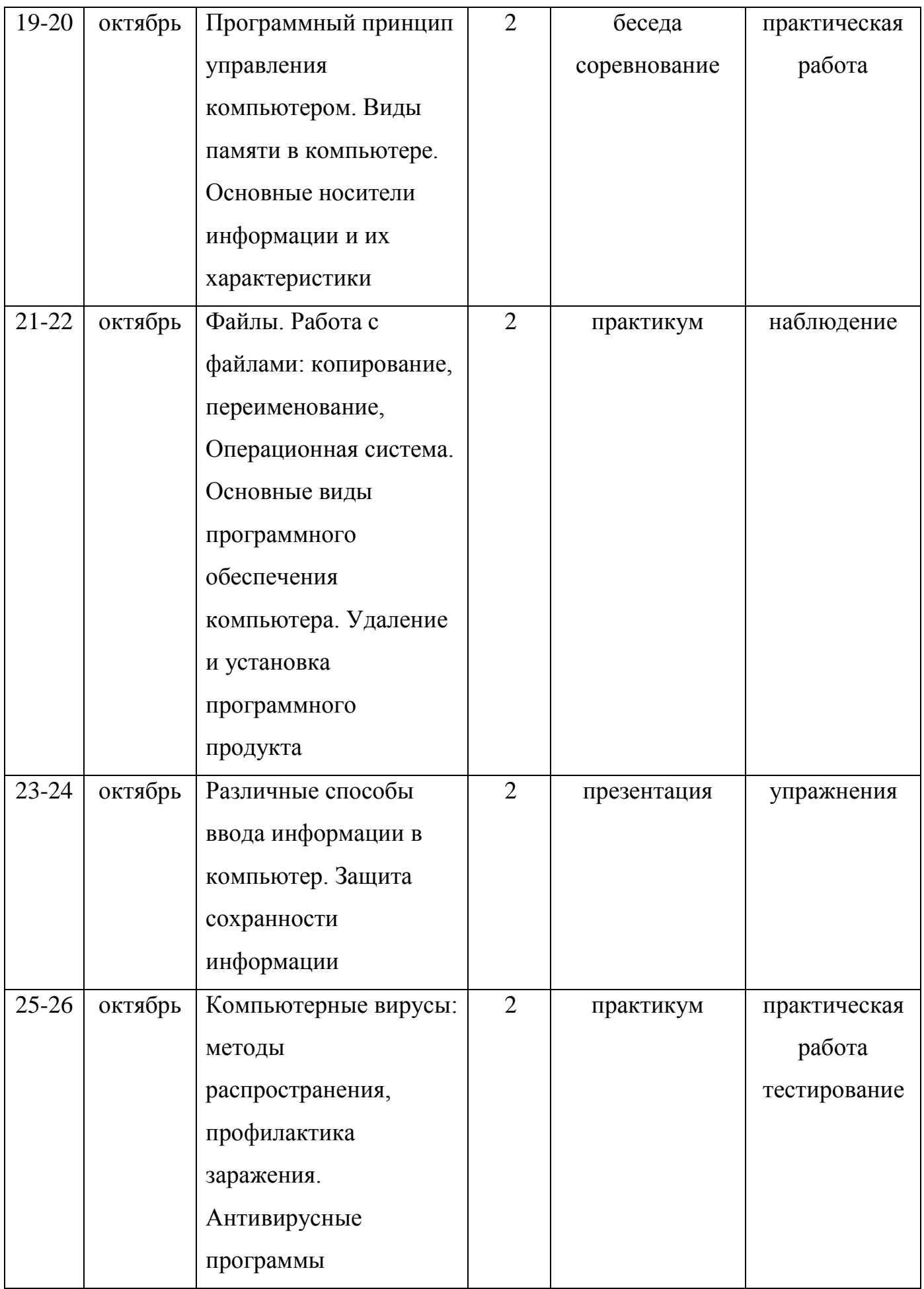

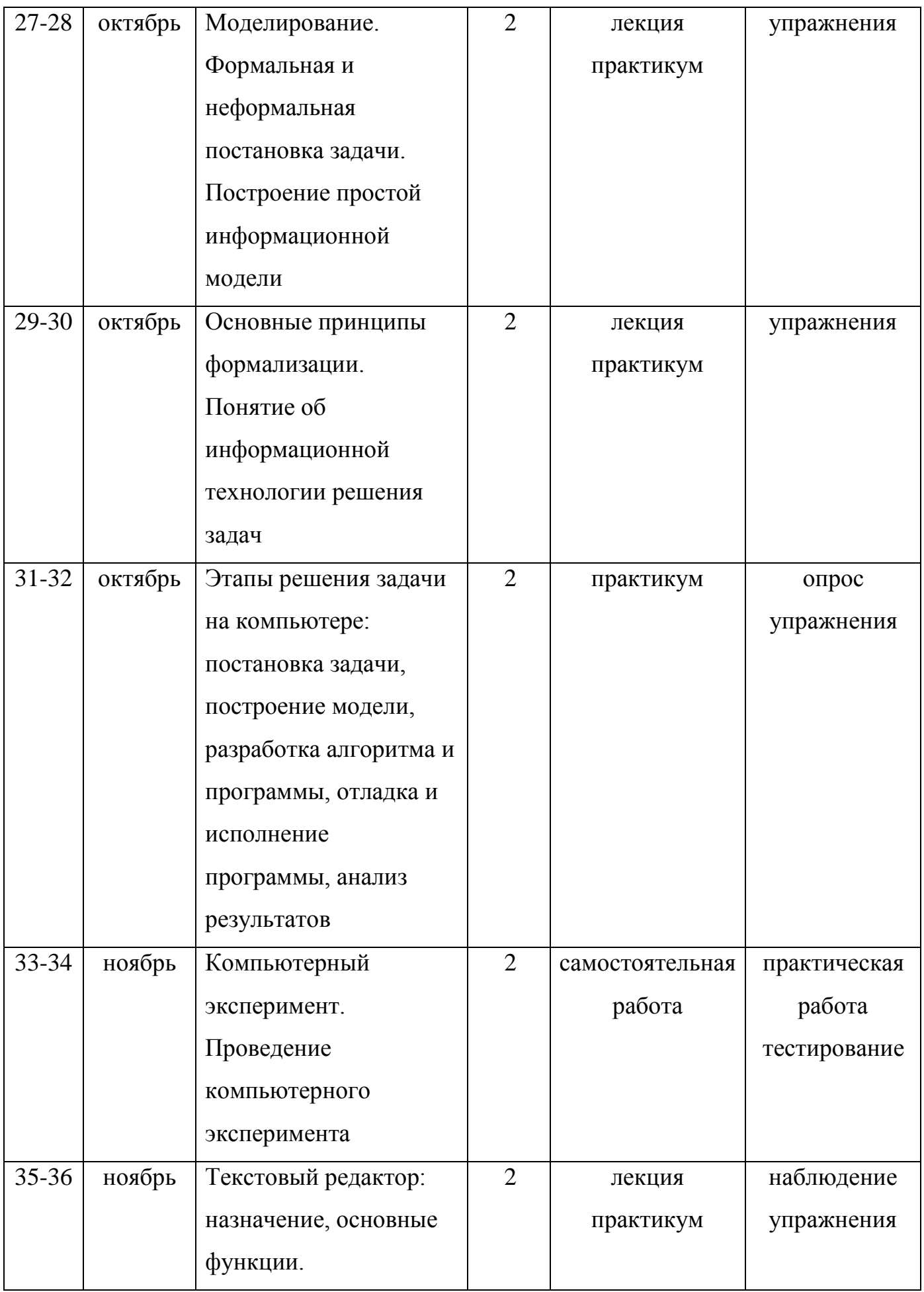

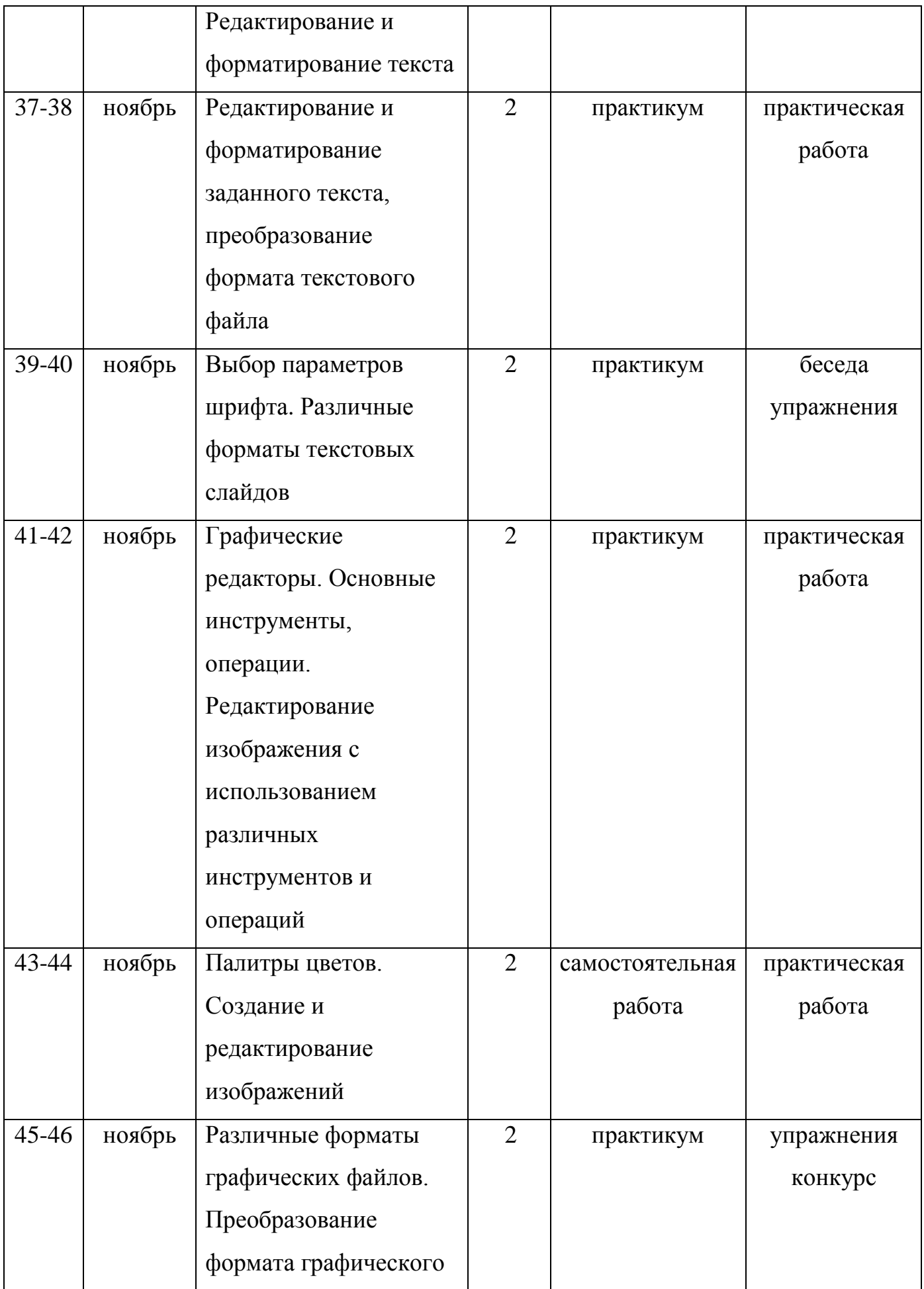

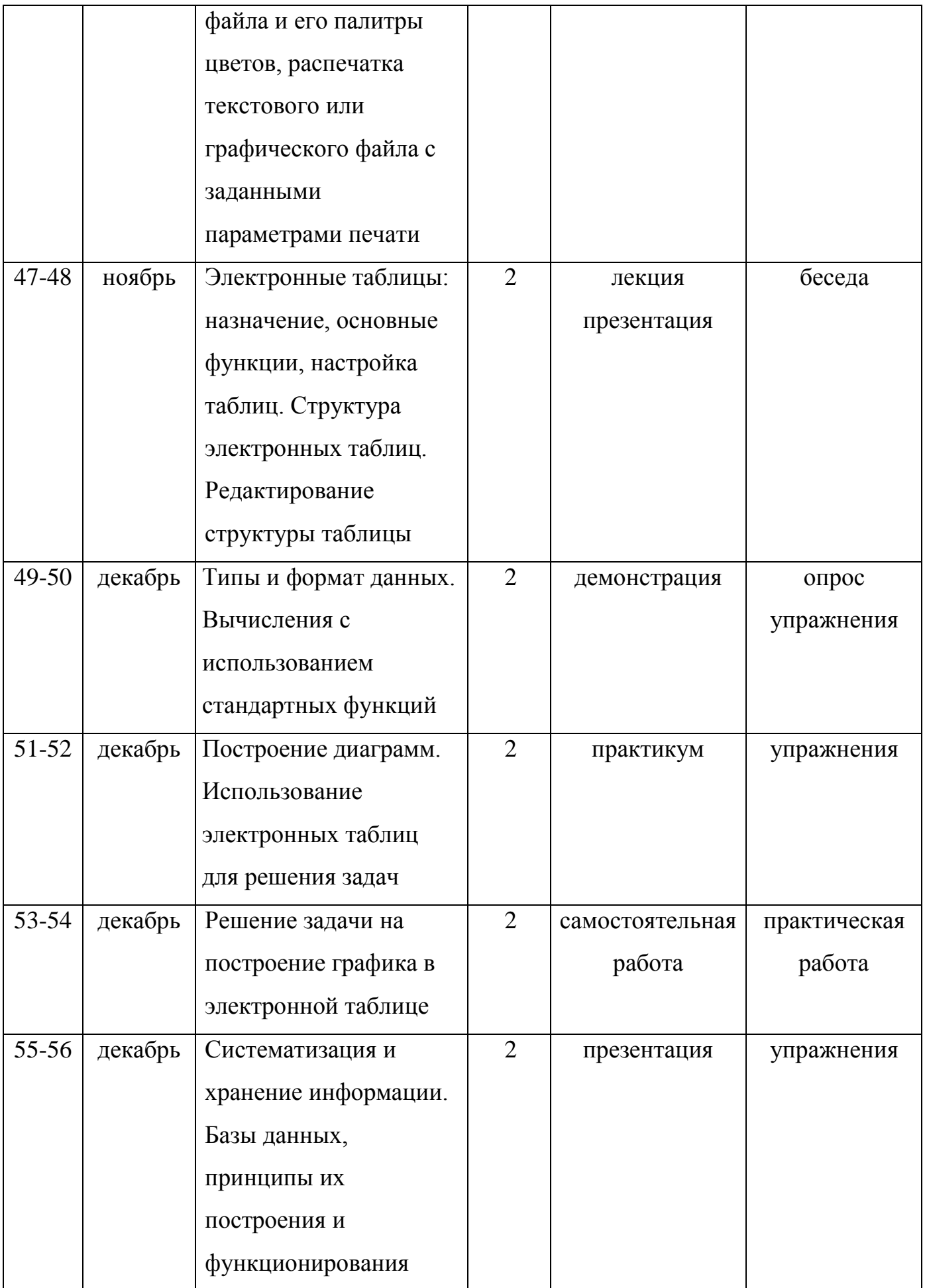

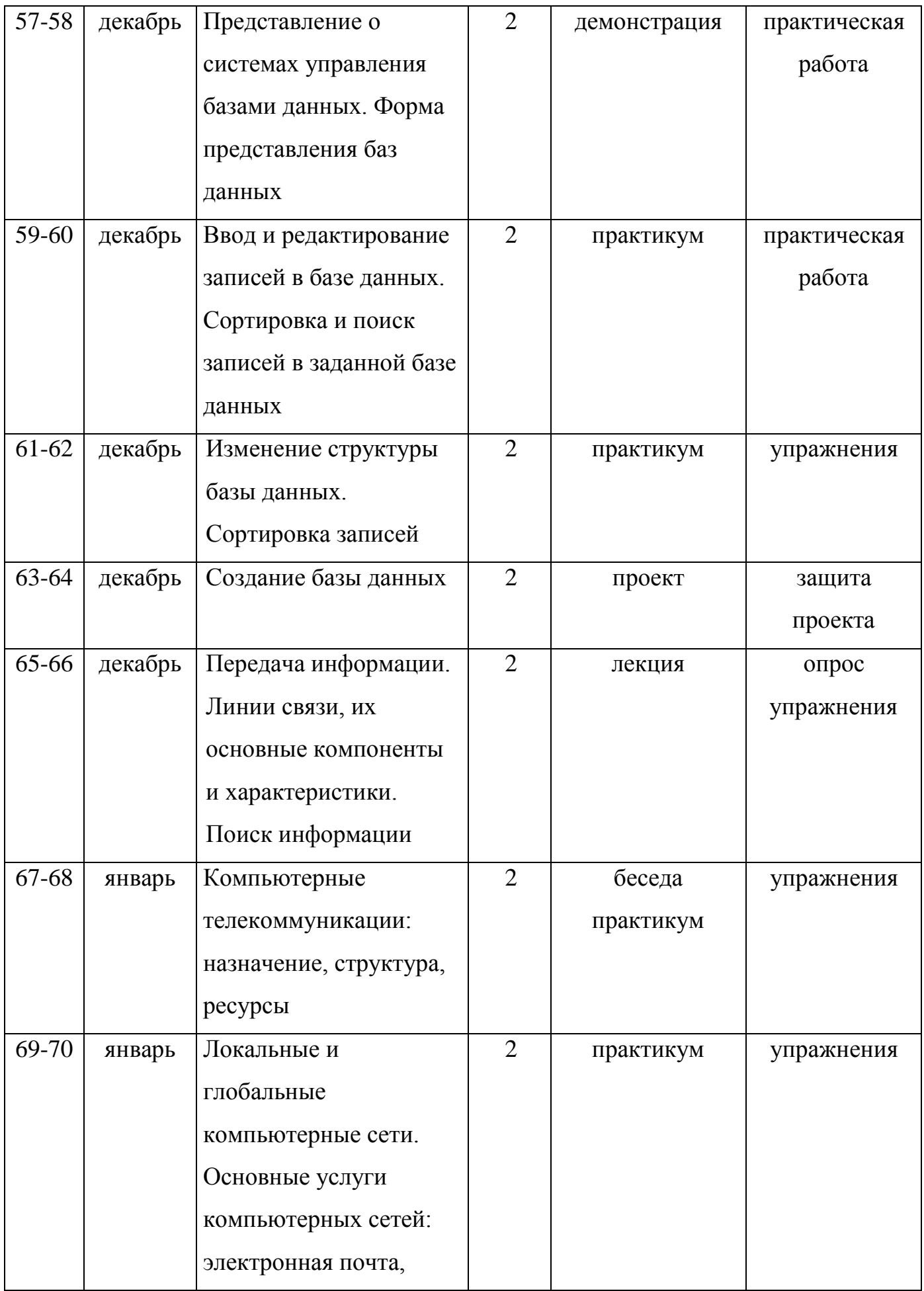

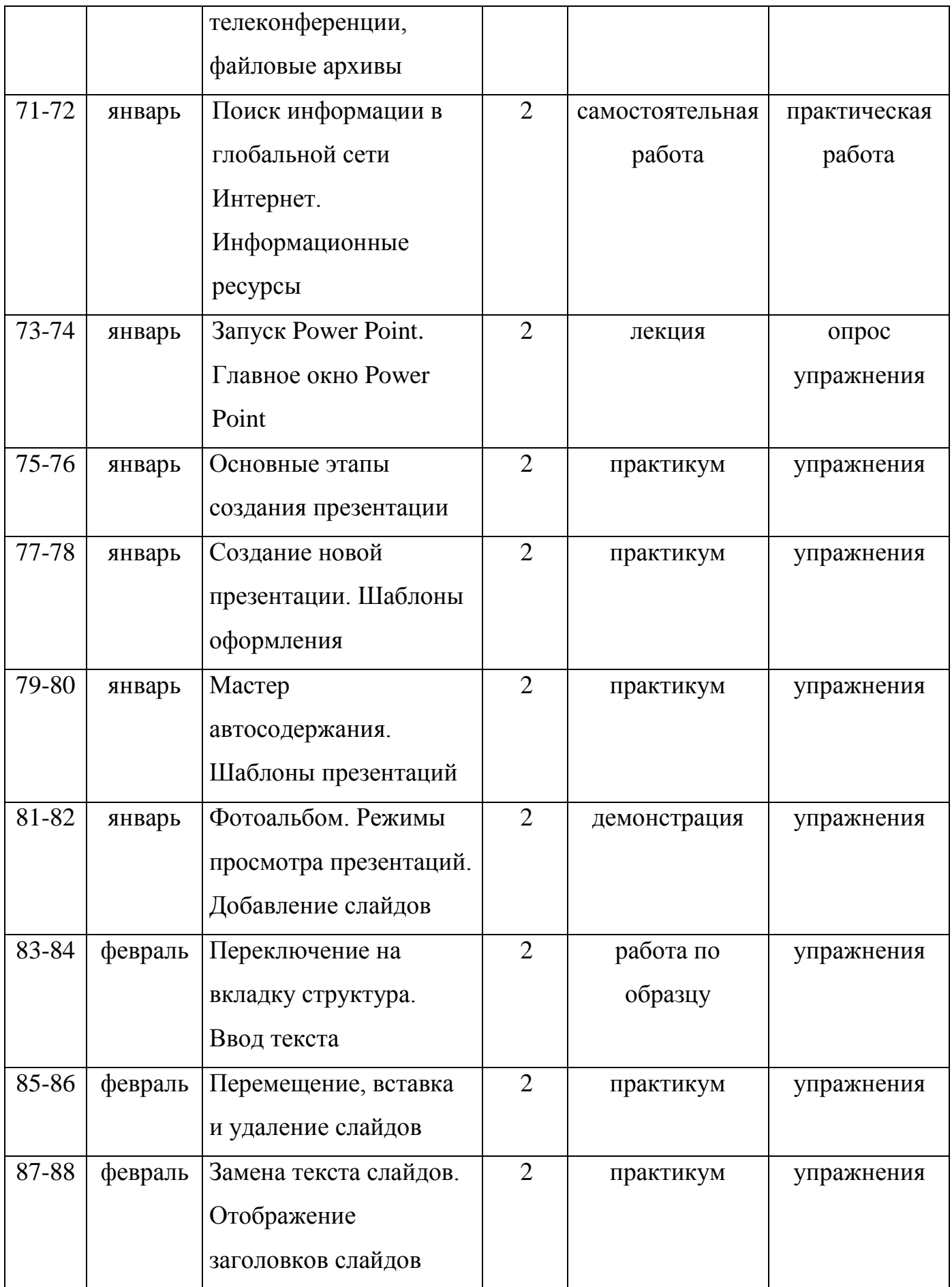

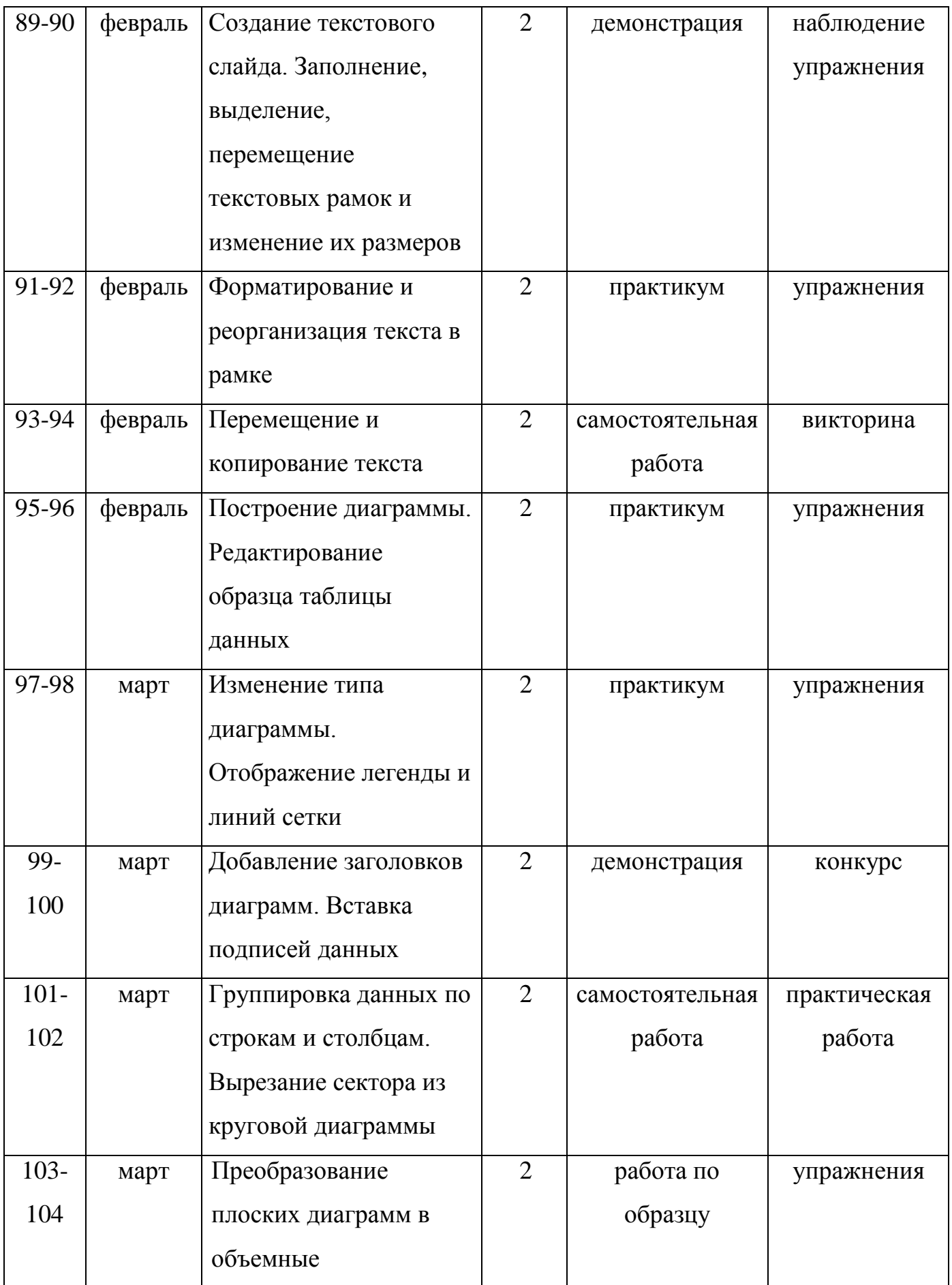

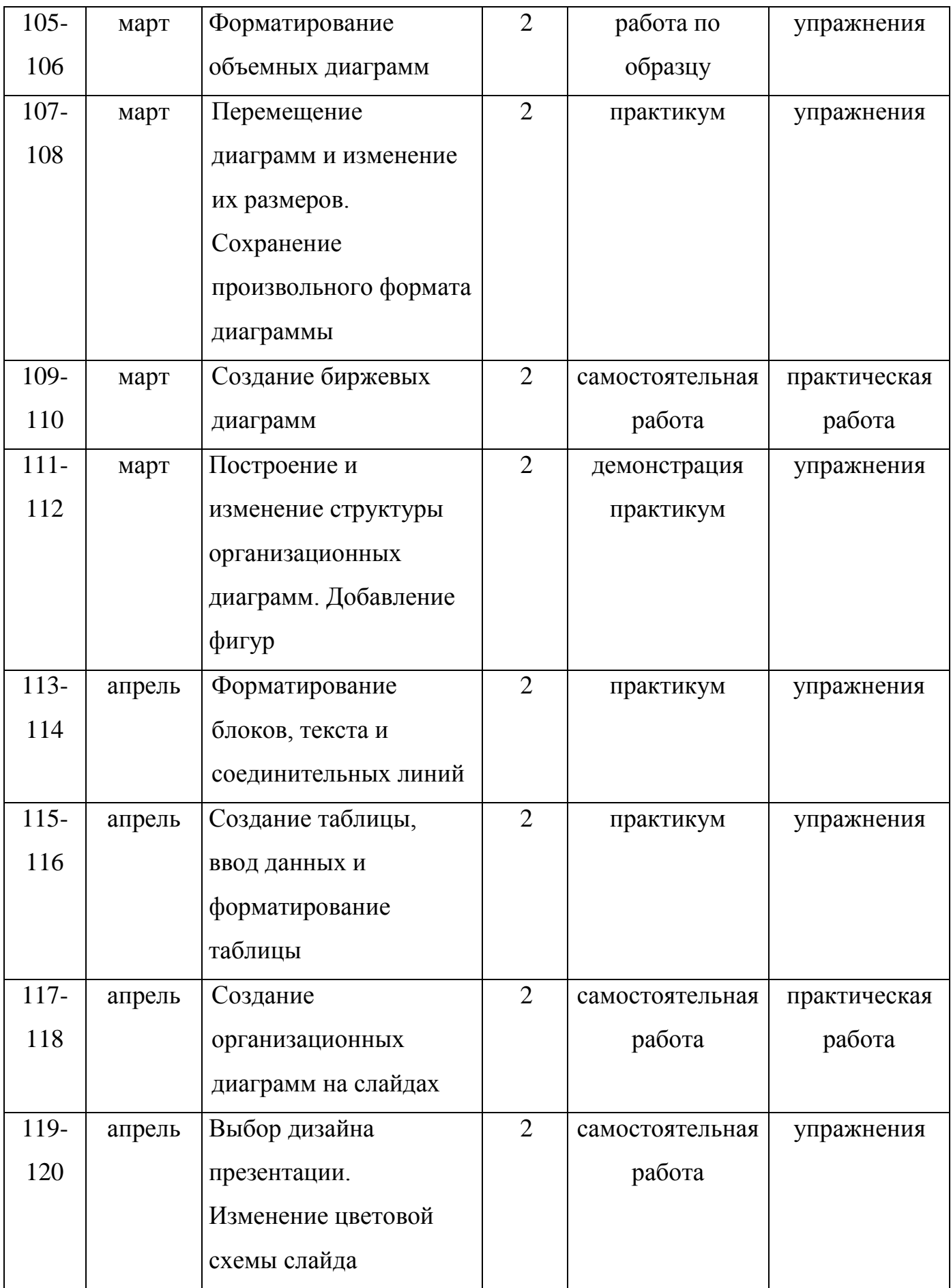

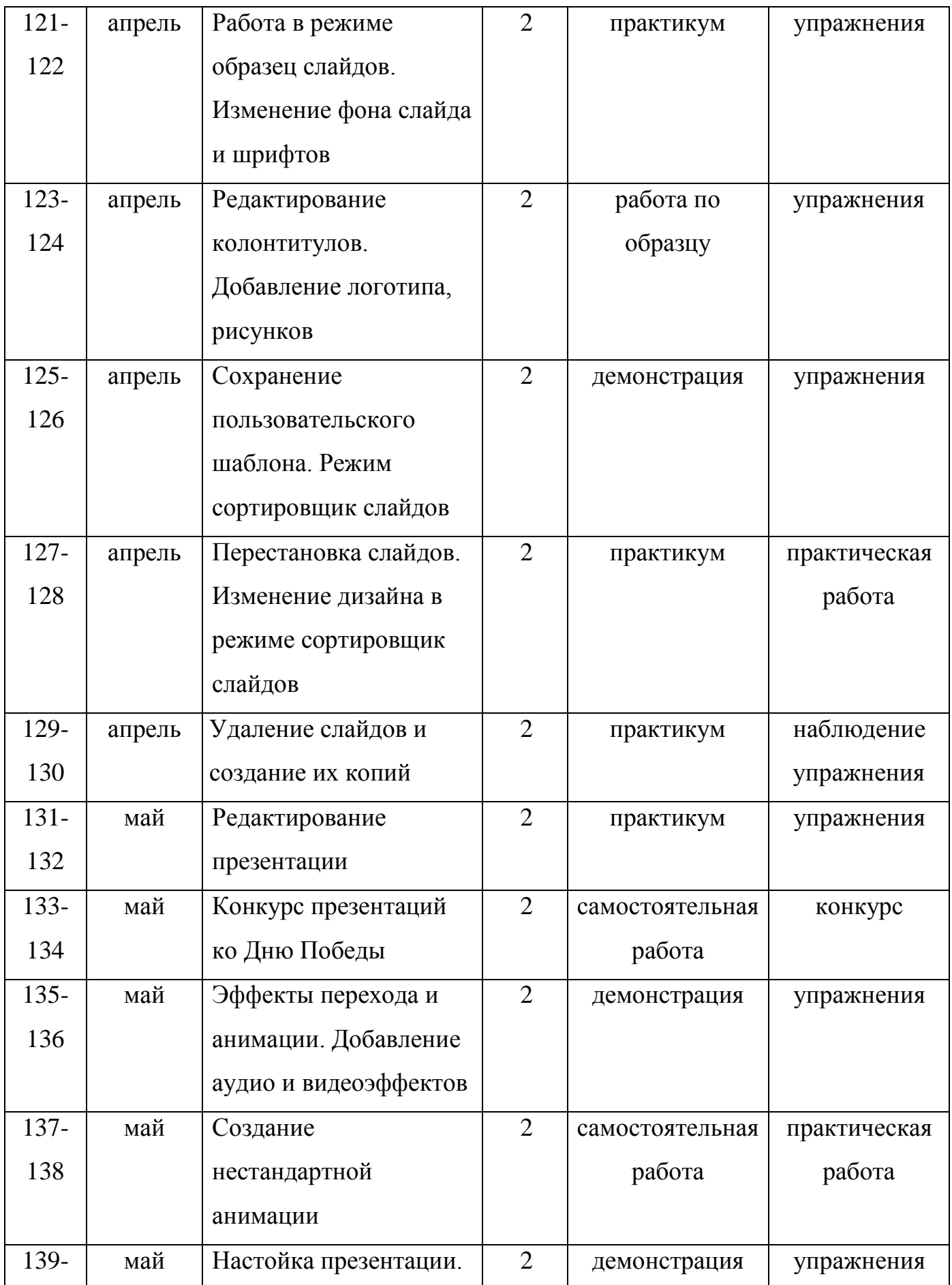

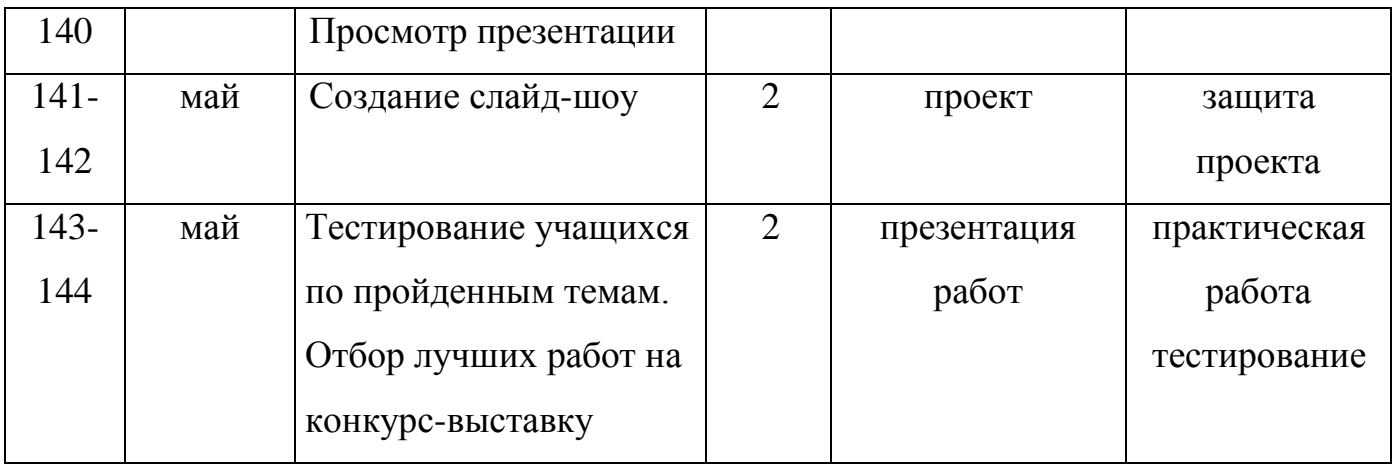

## **Материально-технические средства обучения.**

#### *Иллюстративный материал, наглядные пособия:*

- «Раскрась-ка»
- «Пазлы»
- «Головоломки с палочками»
- «Ребусы»
- «Кроссворды»
- «Развивающие игры и тренажеры»
- Раздаточный материал (алгоритмы выполнения заданий, технологические карты)
- Демонстрационные презентации («Безопасность в кабинете информатики», «Для чего нужна информатика», «Рисуем в Paint», «Работаем в Word», «Создаем презентации в PowerPoint», «Орг.техника»)
- Комплекты олимпиадных заданий по информатике
- Видеоуроки по информатике

# **Контрольно-измерительные материалы для мониторинга результатов реализации программы**

*Контрольно-измерительные материалы для мониторинга предметных результатов:*

# **Тест входного и итогового контроля предметных результатов** Часть 1

- 1. Отметьте информационные процессы (действия с информацией)
	- 1) Работа на компьютере с клавиатурным тренажером
	- 2) Установка телефона
	- 3) Прослушивание музыкальной кассеты
	- 4) Чтение книги
	- 5) Видеокассета
	- 6) Заучивание правила
	- 7) Толковый словарь
	- 8) Выполнение домашнего задания по истории
- 2. Отметьте устройства, предназначенные **для вывода** информации.
	- 1) Принтер
	- 2) Процессор
	- 3) Монитор
	- 4) Сканер
	- 5) Графопостроитель
	- 6) Джойстик
	- 7) Клавиатура
	- 8) Мышь
	- 9) Микрофон
	- 10) Акустические колонки
	- 11) Дискета
- 3. После выключения компьютера пропадает информация, находящаяся
	- 1) В оперативной памяти
	- 2) На жестком диске
	- 3) На флешке
	- 4) На компакт диске
- 4. Отметьте операции при **форматировании** документов.
	- 1) Вставка
	- 2) Удаление
	- 3) Замена
- 4) Изменение шрифта
- 5) Изменение начертания
- 6) Изменение цвета
- 7) Поиск и замена
- 8) Выравнивание
- 5. Отметьте верное.

При форматировании текстового документа происходит …

- 1) обработка, связанная с изменением формы информации, но не изменяющая ее содержания;
- 2) обработка, связанная с получением нового содержания, новой информации;
- 3) обработка информации не происходит.
- 6. Укажите недостающее понятие: Человек мозг = компьютер …
	- 1) Мышь
	- 2) Процессор
	- 3) Сканер
	- 4) Монитор
- 7. Удалить символ, расположенный справа от курсора можно клавишей
	- 1. Enter
	- 2. Delete
	- 3. Shift
	- 4. CapsLoсk

Часть 2

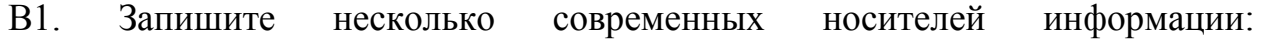

 $\_$  , and the set of the set of the set of the set of the set of the set of the set of the set of the set of the set of the set of the set of the set of the set of the set of the set of the set of the set of the set of th

\_\_\_\_\_\_\_\_\_\_\_\_\_\_\_\_\_\_\_\_\_\_\_\_\_\_\_\_\_\_\_\_\_\_\_\_\_\_\_\_\_\_\_\_\_\_\_\_\_\_\_\_\_\_\_\_\_\_\_\_\_\_\_\_\_\_

\_\_\_\_\_\_\_\_\_\_\_\_\_\_\_\_\_\_\_\_\_\_\_\_\_\_\_\_\_\_\_\_\_\_\_\_\_\_\_\_\_\_\_\_\_\_\_\_\_\_\_\_\_\_\_\_\_\_\_\_\_\_\_

\_\_\_\_\_\_\_\_\_\_\_\_\_\_\_\_\_\_\_\_\_\_\_\_\_\_\_\_\_\_\_\_\_\_\_\_\_\_\_\_\_\_\_\_\_\_\_\_\_\_\_\_\_\_\_\_\_\_\_\_\_\_\_

В2. Подпишите элементы текстового редактора:

## Бланк Ответа:

ФИ

Часть 1

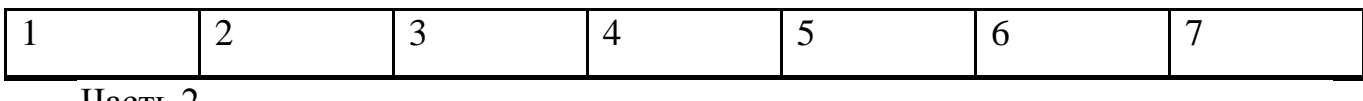

Часть 2

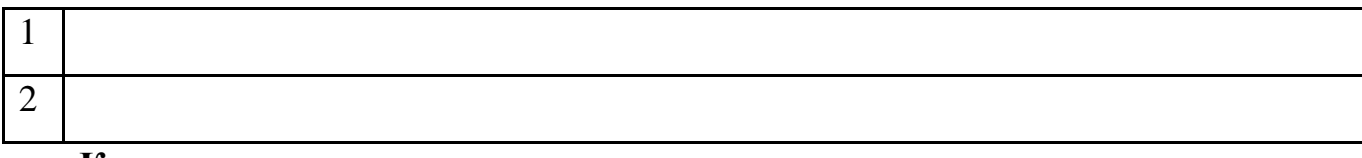

#### **Критерии и нормы оценки.**

Контроль предполагает выявление уровня освоения учебного материала при изучении как отдельных разделов, так и всего курса в целом.

Текущий контроль усвоения материала осуществляется путем устного/письменного опроса. Периодически знания и умения по пройденным темам проверяются письменными контрольными или тестовыми заданиями.

*При тестировании* все верные ответы берутся за 100%. Процент выполнения задания: 90% и более – высокий уровень, 50-90% – средний уровень, менее 50% – низкий уровень.

*Контрольно-измерительные материалы для мониторинга метапредметных результатов:*

Модифицированная диагностика А.Н. Рябинкиной по определению познавательных способностей учащихся.

*Контрольно-измерительные материалы для мониторинга личностных результатов:*

Анкета «Оценка уровня школьной мотивации» Н.Г. Лускановой.

Методика «Мой личностный рост» С.С. Кункевича.

Методика по изучению социализированности личности учащегося М.И. Рожкова.

## **Материально-техническое обеспечение**

Занятия проводятся в оборудованном компьютерном кабинете, соответствующем требованиям к оформлению, материально-техническому оснащению и требованию безопасности обучения. Кабинет хорошо освещен, имеет индивидуальные рабочие места, места для хранения материалов и изделий, средства пожаротушения. В нем имеются:

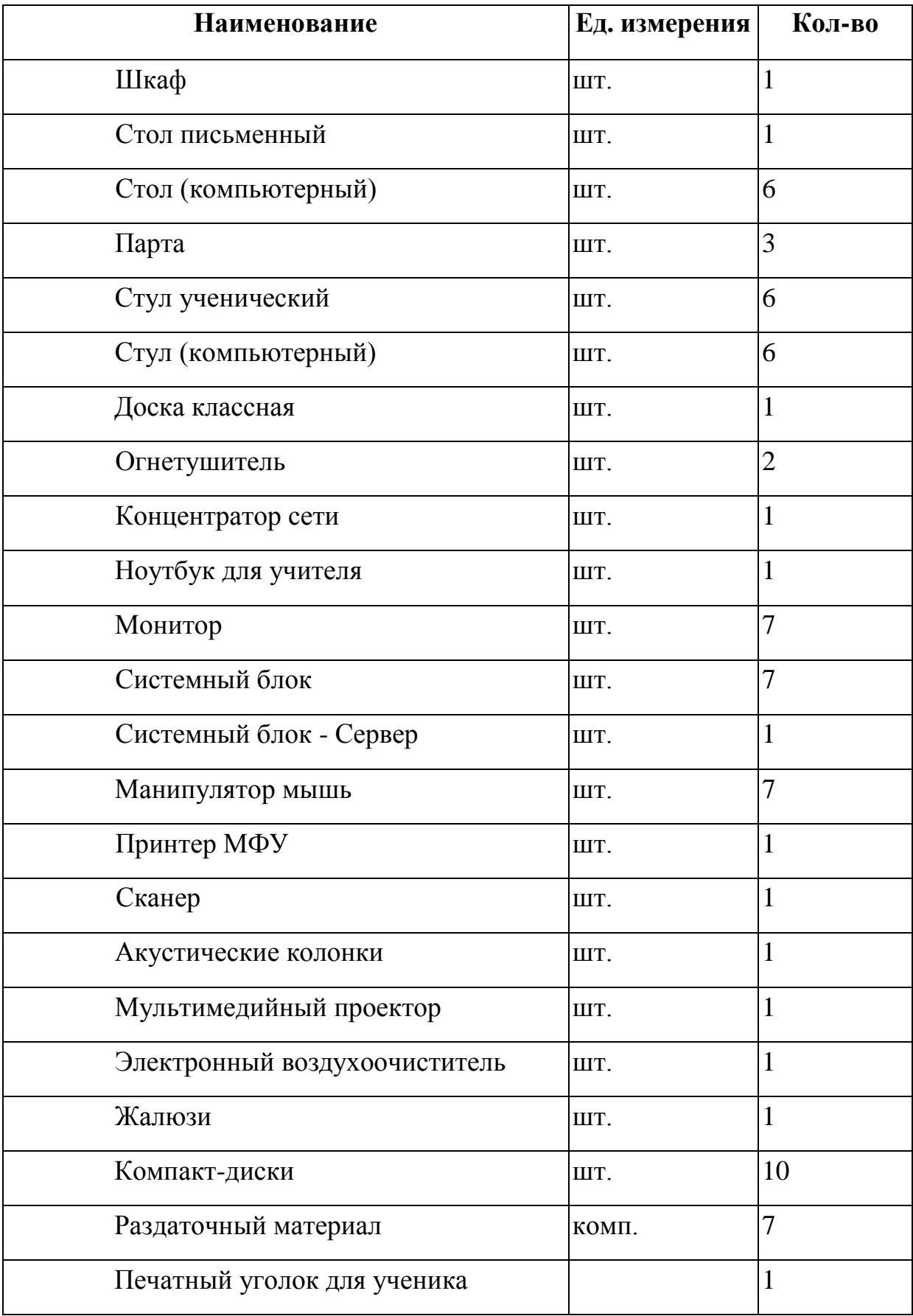

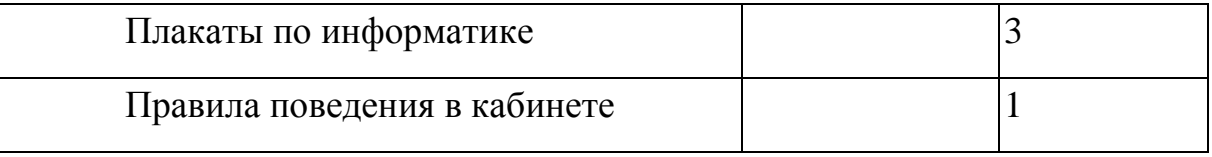

#### **Список литературы**

- 1. Богатюк В.А., Кунгурцева Л.Н. Оператор ЭВМ. ОИЦ «Академия»,  $2015. - c. 288.$
- 2. Киселев С.В. Оператор ЭВМ. ОИЦ «Академия», 2014. с. ил. 350.
- 3. Михеева Е.В., Титова О.В. Информационные технологии в профессиональной деятельности. Технические специальности. Учебник. – ОИЦ «Академия», 2017. – с. 416.
- 4. Свиридова М.Ю. Информационные технологии в офисе: практические упражнения. – ОИЦ «Академия», 2015. – с. ил. 313.
- 5. Свиридова М.Ю. Текстовый редактор WORD. ОИЦ «Академия»,  $2015. - 176$  c.
- 6. Струмпэ Н.В. Оператор ЭВМ: Практические работы. ОИЦ «Академия», 2015. – с. 112.
- 7. Хандадашева Л. Н., Истомина И. Г. Программное обеспечение. Вычислительные сети: Базовый курс профильного цикла «Оператор ЭВМ». – М.:ИКЦ «МарТ», Ростов н/Д: издательские центр «МарТ»,  $2016. - 320$  c.
- 8. [https://nsportal.ru/sites/default/files/2016/09/20/posobie\\_po\\_prezentatsiyam](https://nsportal.ru/sites/default/files/2016/09/20/posobie_po_prezentatsiyam_power_point.doc) [\\_power\\_point.doc](https://nsportal.ru/sites/default/files/2016/09/20/posobie_po_prezentatsiyam_power_point.doc)